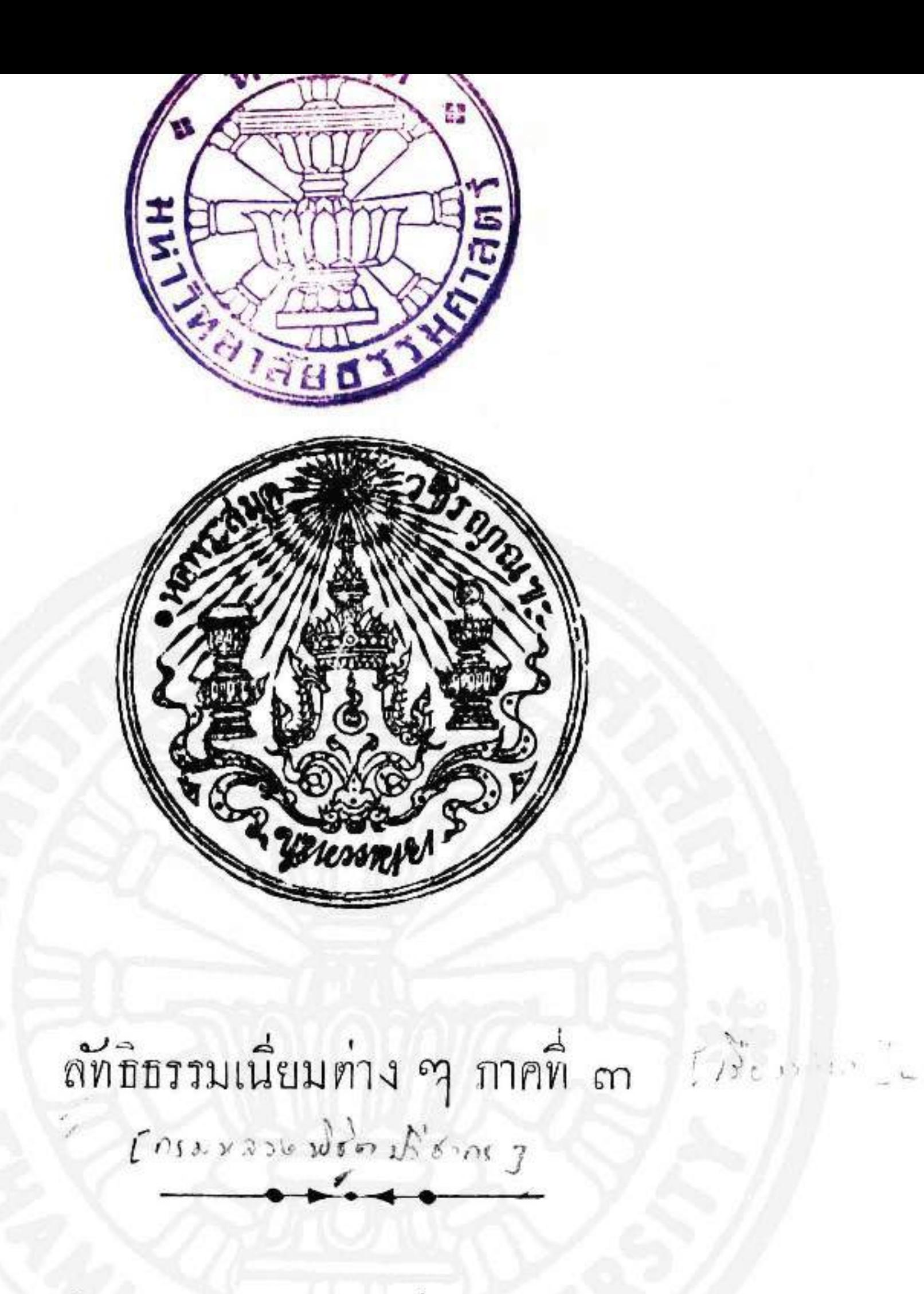

พิมพ์แจกในงานศพ นางเจียม พิศาลศุภผล

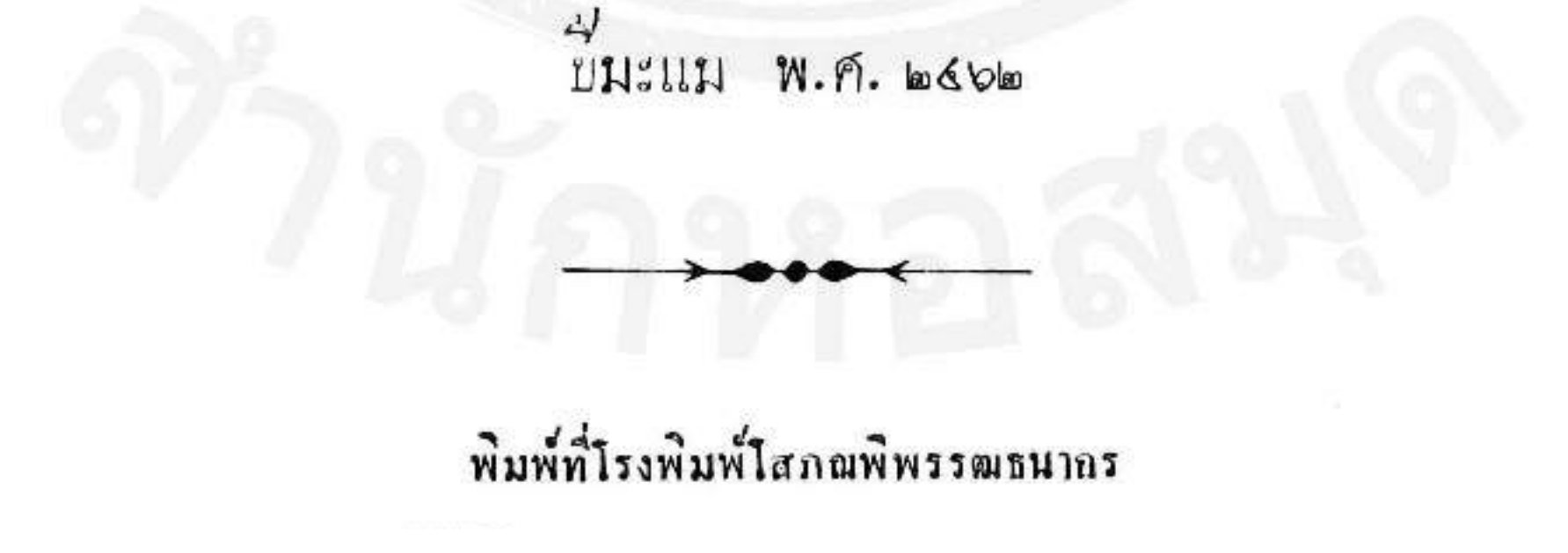

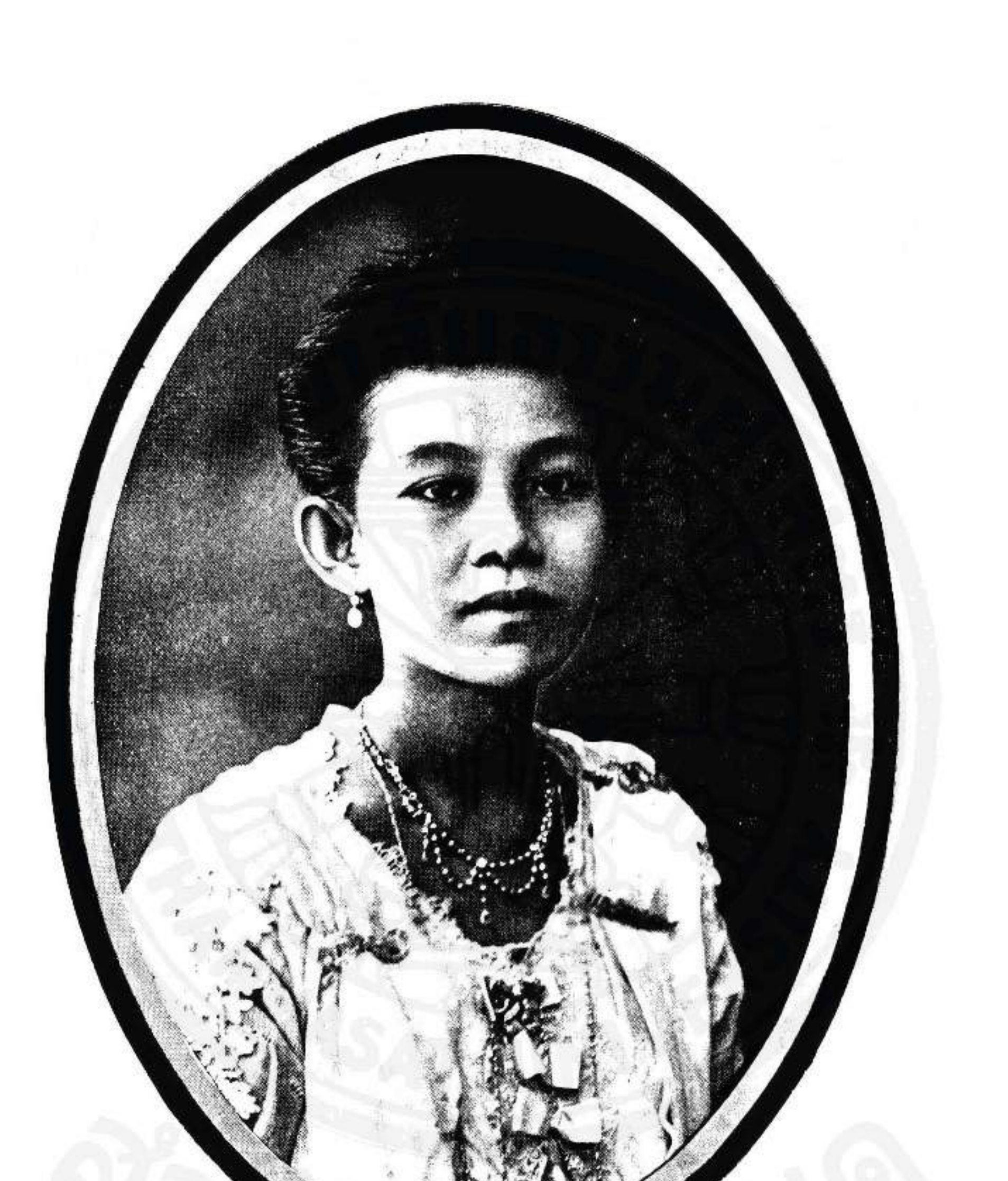

 $(1, 1, 1)$ นางพิศาลศุภผล (เจี๋ยม พิศาลบุคร) กำเนิดในลำดุโชติกเสถียรณวัน ๓ ว๊ดด ปั๊มะแม พ.ศ. ๒๕๓๘ ถึงแก่กรรม วันพุฒที่ ๔ มิถุนายน พ.ศ. ๒๕๖๒ อายุได้ ๒๕ ปี.

อำมาตย์ตริ พระพิศาลศภผล มาแจ้งความแก่กรรมการหอพระ สมุกวชิรญาณสำหรับพระนครว่า มิศรัทธาจะรับพิมพ์หนังสือในหอพระ สมุก ฯ เปนของแรกในงานศพ นางเรียมพิศาลศุภผลผู้เปนภรรยา<br>สักเรื่อง <sub>ๆ</sub> ขอให้กรรมการช่วยเลือกเรื่องหนังสือให้ ข้าพเร้าจึงได้เลือก 4<br>เรองทำนาซิงพระเจ้าบรมวงษ์เธอ กรมหลวงพิชิตปริชากรทรงแต่ง 4<br>เรอง ๑ กับเรองทำสวนซึ่งท่านเจ้าพระยาภาสกรวงษ์แต่งเรอง ๑ รวมเข้า ในหมวกเรื่องลักธิธรรมเนียมท่าง ๆ จักเปนภาคที่ ๑ ให้พระพิศาลศุภผล พิมพ์ทามประสงค์

หนังสือ ๒ เรองนี้ เปนหนังสือแต่งถวายพระบาทสมเด็จพระจุล เมื่อเสก็บกำรงคำแหน่งสภานายกหอพระสมุก าอมเกล้าเข้าอยู่หัว วชิรญาณ แทนสมเด็จพระบรมโอรสาธิราช เจ้าพามหาวชิรณหิศ A 2)<br>เมอบชวก พ.ศ. ๒๕๓๑ สำหรับลงพิมพ์ในหนังสือวชิรญาณวิเศษ กรมหลวงพิชิคปริชากร เปนกวิมิปฏิภาณถิ่งขั้นเอกในสมัยของท่าน พระนิพนธ์ทรงคิทั้งบทกลอนแลความเรียง กล่าวได้ว่าไม่ต้องกำหนด จะเปนเรื่องใดใด ถ้าท่านทรงนิพนธ์แล้ว ในกระบวนสำนวนก็น่าอ่าน ทุกเรื่อง จึงนับถือกันว่าเปนสำนวนแปลกอัน ๑ เพราะฉนั้นเรื่องทำนา กี่พิมพในสมุดเล่มนี้ นอกจากประโยชน์ที่จะให้ความรู้ด้วยเรื่องทำนา แม้จะอ่านกันเพียงลำนวนหนังสือก็เปนประโยชน์ในทางปร**ะ**คบสติบญญา ใค้อย่าง " แต่ในส่วนทางความรู้เรื่องวิชากสิกรรม ยางที่ความที่<br>กรมหลวงพิชิค ว<sub>า</sub>ทรงแสคงในหนังสือเรื่องนี้จะเก่าไปสักหน่อย คัวย

แท่งมาข้านานกว่า ๓๐ บีแล้ว คำหรับดำราเจริญขึ้นในระหว่างนี้เปน ผู้ที่ใต้เล่าเรียนมีความรัยงกว่าอธิบายในหนังสอเรองนักเห็น ขั้นมาก จะมีมาก แค่ถึงกระนั้นผู้ที่ยังไม่รู้ถึงก็ย่อมจะยังมีมากกว่า เพราะ<br>ฉนั้นการที่พิมพ์หนังสือเรื่องนี้คงจะเปนประโยชน์ในทางความรู้ได้บ้างมี มากก็น้อย

เรื่องทำสวนที่เข้าพระยาภาสกรวงษ์แต่งนั้น แต่งเมอท่านยงเปน พระยา ว่าพระคลังสวน ทราบการในเรื่องสวนถ่องแท้ตามน่าที่ ใก้รับแท่งหนังสือเรื่องนี้ แต่ทำนองความแต่งผิดกับเรื่องทำนาของ กรมหลวงพิชิค ฯ คั้งพระไทยจะทรงชี้แจง **กรมหลวงพิชิตปริชากร** วิชาทำนาเปนสำคัญ แต่ท่านเข้าพระยาภาสกรวงษ์ตั้งใจชี้แจงลักษณ สวน แลคำนานของการทำสวนในเมืองไทยเปนสำคัญ หนังสือ๒ เรื่อง รา<br>นางที่ท่างกันไปคนละอย่าง ถั่วว่าเฉภาะเรื่องทำนานการทำสวนใน เมืองไทย คูเหมือนจะยังไม่มีใครใค้เรียบเรียงเหมือนของท่านเจ้าพระยา ภาสกรวงษ์มางนทกวันนี้ ข้าพเจ้าจึงเชื่อว่า ทั้งเรื่องทำนาแลเรื่องทำ สวนที่พิมพ์ในสมคเล่มนี้ คงจะมีผีพอใจอ่านกันโดยมาก มีที่จะคีได้ อย่าง ๑ เหมือนกันทั้ง ๒ เรื่องที่ผู้แต่งกะตั้งรูปไว้กว้างขวาง แตแตง ใม่ขยคามที่กะไว้ ข้อนี้มักเปนธรมคาในผู้ซึ่งมีน่าที่ราชการมากแล้ว มารับแต่งหนังสือให้หอพระสมุก - ไม่เฉภาะแต่ ๒ เรองนี้ ถ้าไม่ พิมพ์โดยถือว่าเปนเรื่องแต่งค้างไม่งบ ท่านทั้งหลายก็งะไม่ได้อ่าน เลยที่เกี่ยว ไหนงะได้เห็นสำนวนกิฤๅได้ความรู้ที่มีอยู่ในหนังสือนั้น<br>เพราะฉนั้นงะเสียคายว่าไม่งบก็ควรอยู่ แต่หาควรงะดีเดียนไม่

ข้าพเข้าขออนุโมทนากุศลบุญราษีทักษิณานุปทาน ซึ่งพระพิศาล ศุภผลไก้บำเพ็ญในการปลงศพนางเจี๊ยมพิศาลศุภผลผู้ภรรยา แ**ลไก้**<br>พิมพ์หนังสือเรองนี้ให้แพร่หลาย เชื่อว่าท่านทั้งหลายที่ได้รับหนังสือนี ใปก็คงจะอนุโมทนาทั่วกัน

วันที่ ๒๗ กรกฎาคม พ.ศ. ๒๕๖๒

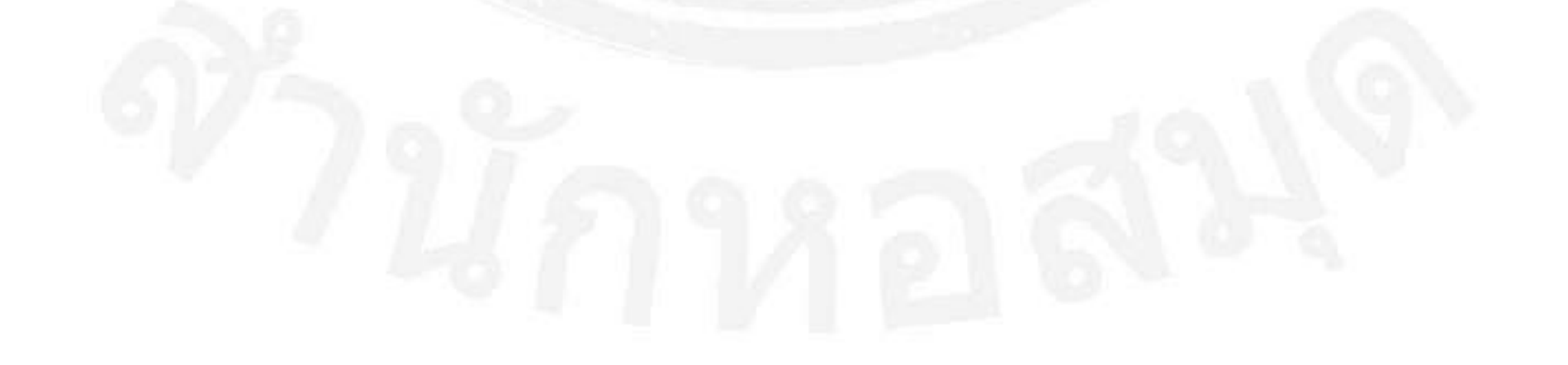

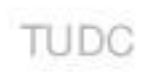

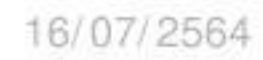

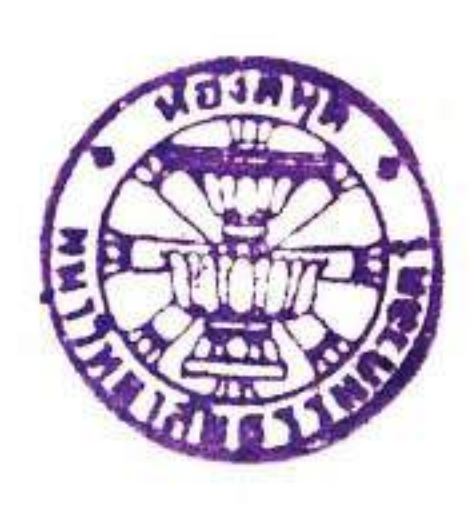

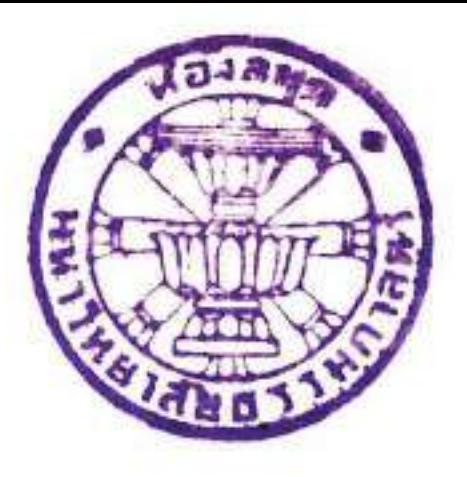

้เรื่องทำนา กรมหลวงพิชิตปริชากรทรงนิพนธ์

บักนี้จะใต้อธิบายถึงประโยชน์ แลวิธีการปลูกเข้าเจ้าตามที่ใต้รั เห็นในประเทศเรานี้ แห่เนื้อความนี้มียัดยาว จะกล่าวให้สั้นความ ในที่เฉภาะเท่านี้นั่นมีได้ จำเปนต้องตัดความที่จะกล่าวให้น้อยเข้า 芍  $P.7$ การปลูกเข้าเข้านี้ ก็นับอยู่ในการกะสิกรรม " (อาคริคัสเซ่อ) ข้อ ความ ที่งะว่าก็เปนขันอยู่ในวิชาการกะสิกรรม (อาคริคัลตุรัลไซแอนส์) แท่แท้จรงทั่วทำราวิชากะสักรรมคัมภิร์ ใหญ่อันมีอยู่ในโลกนี แต่ความพิขารณาศึกษาการกะสิกรรมในทวีปยุโรป ซึ่งมีอาการแห่ง ทีนพ้าอากาศ กับทั้งพันธุ์แลเพศที่ปลูกสร้างต่างกันกับการในชมพู<br>ทวิปแห่งเรา แลซ้ำพันธุ์เข้าเจ้านี้มีชาตีแลเพศต่างกับไม้ มิผลอื่น ๆ<br>แม้แต่ในทวิปอันเดียวกัน เพราะฉนิชัยความในคัมภิรทินิชื่อว่า อาคริ คัลตุรัลไซแอนส์ ของชาวยโรปไม่เปนที่อาไศรยแก่การปลกเข้าได้ อย่างไรนัก แม้แต่ใจความ (ปรินสิเปอล์) เปนต้นว่าไม้ทั้งปวงไม่ うちた  $A \cup \emptyset$   $Y$  $\mathbf{1}$  $2.0110$ 

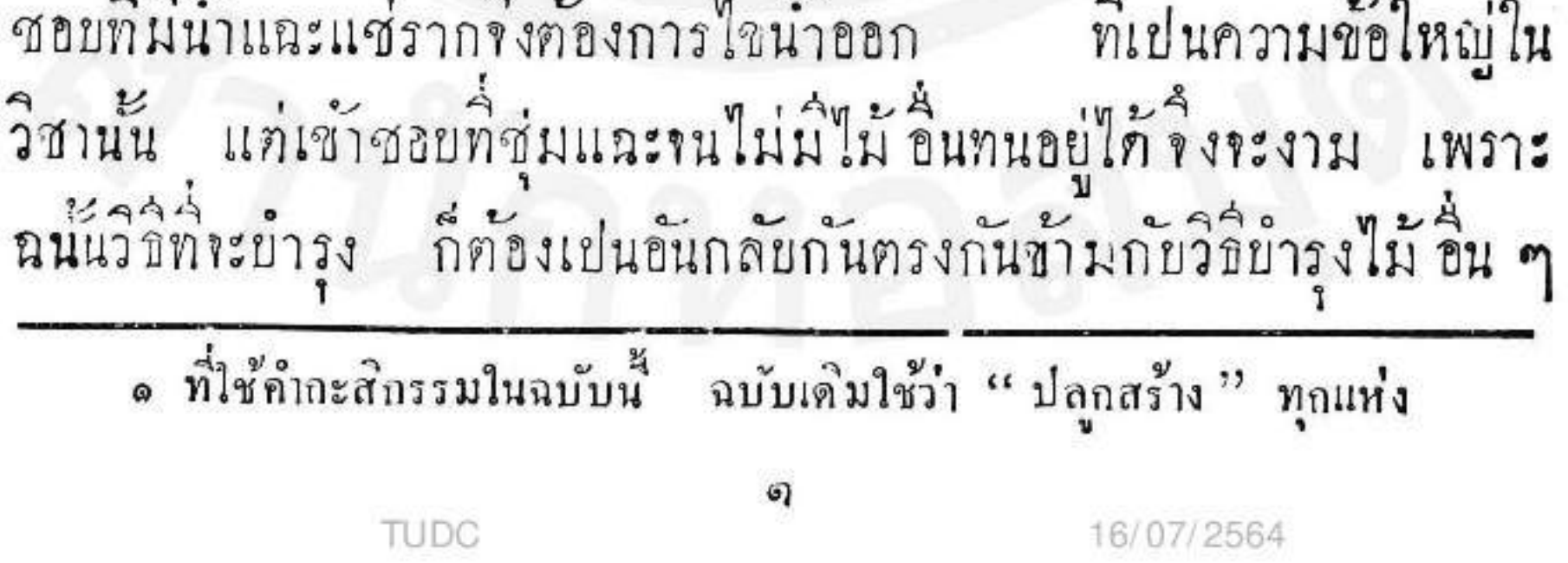

ี<br>|มีในคัมภิร์วิชาการปลกไม้บกทั้งหมด ้ผู้ศึกษาจะอาใศรยแก่ความ รู้ ในวิชาคำราที่มี ๆ อยู่นั้นได้แต่เพียงจะตามรูปแบบแลวิธีที่จะศึกษาแบ่ง ยู่นั้นได้แตเพ<sub>บง เ</sub><br>ามระเบียบของวิชาเท่านั้น ส่ว<br>----- แต่ก็ลำบา ส่วนความรู้ทำต้อง<br>1 <sup>ข้</sup>า<br>ยากยากที**่ง**สุกยา คึกษาสอบสวนต่อปากผู้รู้ ผู้เคยทำการ ครั้นต่างที่ต่างอ ว์ขผู้ รู้ ก็รู้แต่การที่เคย อากาศคินน้ำไปก็หมดความ แม้ ถึงความที่รัทเคยนั้น ที่แท้ ก็เปนแต่เคยเท่านั้น  $\frac{2}{1}$ ไม่ใครรัเหต ผลทันปลายอันใกนอกทากเคย เมื่อเหตุใกเหลือรัญไม่เคยมีมา ก็<br>พาโลผิดต่าง ๆ มีอำนางบีศาจเปนตัน เมื่อเปนตั้งนี้วิธีที่แก้ไขไภย พื้นคืฤๅบำรุงการปลูกสร้าง ก็เปนแค่ผลแห่งความเกาผิดมากถูกน้อย ตามธรรมกาผลแห่งความเดาทั้งปวง จะต้องเปนมากกว่าความรู้ที่เปน ผลแห่งความสังเกตศึกษา ครั้นจะไปเอามาเชื่อมาเล่าก็ไม่เปน ประโยชน์อันใก คงจะเปนเปล่าไปกังความเกาทั้งป่วงเท่านั้น ผู้หาความรู้ **าริงจำท้องอาไศรยแก่ค**วามเสาะแสวงคิดคั่นทคลอ ้รู้แล้วก็รู้อยู่แต่ในใจ ไม่ไก้เกาำร่ำเรียนสอบสวนแก่ เยกันทก ๆ คน .ต่*กิ*เคยเท่านั้น การ แลธรรมภาความเคยของ y oun ou ไม่สามารถจะให้กว้างขวางไปกว่าเวลาอายที่จะเปน

คน ๆ เคยว ความรู้ นี่ก็ทำน้อยเท่าที่ระมิใค้ แต่ถึงคั้งนี้ก็ยัง โอกาศให้เคยไก้ เปนข้อความที่ไก้เคไว้กั่วยความทั้งใจ อาไศรยคิดคันแต่ในสิ่งที่เปน สามัญธรรมคา ใน่พาโลของที่เปนองินคัยรู้จริงใน่ได้มีอำนาณีศาจ แม้ผิดฤาถูกคงเปนประโยชน์แก่ผู้คันคิด คนอื่นพอ<br>ผู้ผลังนี้ผู้อ่านพึ่งเข้าใจเถิดว่าจะได้รับค่เฉภาะเรื่องเข้า เปนทันกังนี เทียบเคียงใก้

เก้าอย่างเกี่ยว แต่ถงเฉกาะเท่านก็ยังต้องการความรู้คนเปนหลายร้อย แลสมุคใหญ่หลายเล่ม ทิ่งะไค้อธิบายถึงประเภทวิธีที่จะทำนาให้ถิ่<br>ถั่วนแลทั่วทุกแห่งได้ ในที่นี้มีน้อยทั้งที่เขียนแลความรู้ ค้องขอ ทักให้แคบสั้นเข้ามา ว่าแต่เข้าในพระราชอาณาเขตร แลเฉภาะแต่ ที่ใค้ทำอย่ในแขวงกรงเทพ ฯ แลกรงเก่าเท่านั้น เข้าแน่นองกรุงยาก 1 2001 รับการการ<br>เข้าเข้านั่งว่าไปก็เปนเข้าเปนใหญ่แก่เข้าทั้งหลาย ในการที่เปน คุณแก่มนุษย์ทั้งปวงในโลก ฤๅม่าอีกอย่างหนึ่งเข้าเข้าเปนเชื้อชีวิตร<br>1<br>ของมนุษโลกมากกว่าเข้าอย่างอนทั้งหมด แลเปนกำลังอันใหญ่อัน เกี่ยวแห่งความเปนไปในชีวิตรของชาวชมพูทวิปเรานี้ เมืองะคิดไปถึ เปนของคู่กันกับชีวิตรมนุษย์ สำหรับอาใศรยซึ่งกันแลกันราวกะน้ำ กับปลา ในชมพูทวิปเรานี้แล้วแทบจะกล่าวได้ ว่าที่ใดมิเข้าก็มีคน<br>มิคนก็คงมิเข้า เปนของที่อาไศรยแก่กัน คนที่ไม่ได้อยู่เพราะเข้า ๆ<br>ที่ไม่ได้อยู่เพราะคนในเวลานี้หายาก แทบจะว่าได้ว่าเกือบไม่มิ เข้า บากนบาก็ใก้ยินอยู่ว่ามี แต่มักเปนแต่ในนิทานคังเช่นเข้าบ้าในเกาะ แก้วพิศคาร แลย้ายย่องคอกในเรื่องพระอภัยในทวิปตาสุนทรภู่เปน คิกกก็เปนการปลากที่มีสักว์น้อยอย่างที่จะมีชีวทรเจริญอยุ่  $21 \times$ ทนเทานน ใค้ในที่ทั้งปวงต่าง ๆ ใก้ในที่ทั้งปวงท่าง ๆ แท่ยอกเขาลงมางนในมหาสมุทคังมนุษยชาติ<br>แลก็มีพันธุ์ใม้น้อยอย่างที่จะเปนจะงามได้ในที่ทั้งปวงคังพันธุ์เข้า สิ่ง ทั้งสองคือคนแลเข้า ก็กลับเปนเครื่องอาไศรยแก่กัน ก็พากันเจริญ พัฒนางอกงามทวิมากขึ้น มีขึ้นในที่ทั้งปวงที่แต่ก่อนไม่เคยมี  $\mathfrak{u}\mathfrak{a}$ ช้าบกนมาแพร่หลายออกไปเลี้ยงมนุษย์นอกทวิปได้ 60 กับงเหริญทวิข้าม

มหาสมุทแลมหาประเทศไปทั้งอยู่ในที่ทั้งหลายทั่วทั้ง < ทวิป แลยง<br>จะยิ่งเจริญมากมายในภายน่า สำหรับเปนมนุษย์อาชิพทั่วไปในทวิป<br>ทั้งปวงเปนแท้ หาสงไสยบ่มิไก้ ได้กล่าวมาแล้วว่าเข้าคล้ายกับ มนุษย์ที่สามารถระอยู่ระเปนได้ในที่ทั้งปวง แทยอดเขาลงมารนใน น้ำก็จริง แต่ต้องอาไศรยความคุ้นเคยเหมือนกับคนที่วำต้องอาไศรย แต่ดินน้ำลมไฟ ที่มีส่วนต่าง ๆ ไม่เสมอกันในทิศแลที่ต่าง ๆ เปนทัน ว่ายอกเขากับในหนองนั้น ย่อมจำกัองมีคกันมากในส่วนแห่งน้ำเปนคัน ฤๅเอาหญิงชาวในไปไว้ในบ้า ก็คงอยู่ไก้ก้วยยาก เพราะเหตุที่<br>ขาคความเคย ก็ไม่สามารถจะผ่อนผันกันแก้ภยันตรายทั้งหลายที่จะ มีมาสำหรับตัวแลสำหรับที่ มีแสวงหาอาหารเปนตัน ย่อมจำต้อง ขัดสนคัวยไม่รู้ ก็ย่อมค้องทนยากแลอันตรายในเบื้องต้นมาก ขยู่สี่ขบุครหลานนานไป ใก้สังเกฅการค่าง ๆ ใก้ โกยรอบค่อยรู้กันรู้<br>แก้สรรพไภยในท้องที่มากขึ้น นานเข้าก็นับว่าเคย คั่วยแก้ไขได้ ไภยก็ลคน้อยถอยไป ความเจริญจิ้งจะมิใค้ฉันใค ฝ้ายกำลังแห่ง

พันธุ์เข้าเข้าทั้งหลายก็มีอยู่มากหลายเพศพันธุ์ สำหรับจะเปนได้ใน<br>**คิน**น้ำที่มีอาการต่าง ๆ กันในประเทศแลที่ต่าง ๆ นับคั่วยร้อยแลพัน ชนิดสำหรับเกิดในฤทูทั้ง «มิทุกฤทูกังเข้ามหลางของลาว ที่เฉภาะ<br>จะมีผลได้ในฤดูแล้งแลที่คอน ถ้าเอามาปลูกในที่เบียกฤๅฤดูฝน<br>ก็งอกงามจนเกินไป<sub>oc</sub> มีแต่ใบหาเมล็ดแลผลมีได้<sub>ว่/256</sub>งนถึงฤดูแล้ง

คินแห้งจึงจะมีผลก็มีพันธ์หนึ่ง เรียกว่าเข้าสามเคือนทันสารท มีผล เร็วกว่าเข้าทั้งป่วง ควรจะปลูกได้ถึงบละ พน แต่ยังทำดังนั้นไม่ ใค้ ค้วยเข้าชนิกนี้เฉกาะชอบแต่ฤคูฝน ต้นแลรากแลใบชุ่มแช่<br>ไปค้วยน้ำแก่สุกแต่ในฤคูฝนแลในที่ลุ่ม ต้องเกี่ยวเบี้ยกในน้ำลำยาก<br>จึงทำกันน้อยก็มี อีกพันธุ์หนึ่งเรียกว่า เข้ากลางบี้ (เคือนสุก สำหรับทำนาคอนนาน้ำฝนที่น้ำท่าไม่ท่วมได้ พอสิ้นฝนก็สุกเกียเกี่ยวได้ <br>แต่มินลน้อยนั้นก็มิ พันธุ์หนึ่งเรียกว่าเข้าหนักฤๅเข้านายี อายุกิ่งยี่<br>จึงสุก ทำได้แต่ในเนื้อนาทีมีน้ำบริยูรณ์นาน สิ้นฝนแล้วก็ได้น้ำท่าท่วม ต่อไปงนถึงกำหนดเข้าสุกริงสันน้ำ เกี่ยวใต้ต่อเดือน ๓ เดือน ๔  $197$ าเบามานี้<br>อย่างนี้มีผลมาก รวงใหญ่เข้าพิชเมล็กเกี่ยวก็แทกกออลกไปแท่<sub>๑๐</sub> ทัน เพราะมีเวลาแต่งตัวงอกงามนาน เมล็ดเข้าก็ใหญ่ เข้าพันธุนิททำมากในแขวงกรุงเทพ ฯ แลกรุงเก่าแลเมืองที่น้ำ  $\leqslant$   $\sim$ รศกก รหมก เบเพนุนหมาย และเรียนรู้<br>ท่วมที่ลุ่ม ฤๅในร่องสวนซึ่งขังน้ำไว้ได้ทั้งป่วง พันธุ์ดันเดียเรียกกันว่า เข้านาสวน พันธุ์ตนบาวเปนเข้าเลือบ เรียกว่าเข้านาทุ่งฤๅนาเมืองนั้น แลในเข้าทั้ง « ฤกูที่เวลาเปนผลไม่เสมอกันที่ได้กล่าวมา ใช่ระมิแต่ น<br>หน่วยการเห็นสุดๆ แห่นต์นั้นก็หามิได้ ละหมู่ ๆ ย่อมมิเพศแลลักษณฑ่าง ๆ<br>กันขอกไปอีก แม้แท่เวลาที่เปนผลในฤดูอันเดียวกันแล้วก็ยังไม่พร้อม<br>กัน มิเร็วมีซ้าเปนซัน ๆ แต่ต้นฤดูถึงปลายฤดูหมู่ละ อย่าง ๑ อย่าง<br>สำหรับกับที่ ๆ มิน้ำเล เข้าที่ไม่ชอบน้ำ ™แลไม่มีผลได้ในที่ต่ำ "ไว้สำหรับเปนเข้าไร่เลียง

กะเหรี่ยงอีกหลายสืบพันธ์เหมือนกันคังนี้ เพราะฉนี่ผู้จะทำนาจำเปนใน ชน์ทันงะคับรู้จักเวลากาลฤกูแห่งน้ำฝนน้ำท่า แลเนื้อที่นาลุ่มฤๅนาดอน เพองะได้เลือกพันธ์เข้าที่งะเปนผลในเวลาที่สมควรทุกอย่าง ต์ตความ แลอันตรายให้น้อยลงแลได้ผลทั่วขึ้น **ข**ากลายาก ถั่วแลหากระไม่รู้ ฤๅไม่เลือกสุดแต่แลเห็นเปนเข้าเปลือกจะ ก็าะเอาเปนพันธ์หว่านทำคำไปตามที่ไม่รัมลไม่เลอกคั่งนี้ก็ค งอกไก้ ฤๅถ้านาเปนนาทุ่งเห็นพันธ์เข้านาสวนของเขากิ มิเมล็กงามแลมีผลมาก อบากจะให้กี่มีกำไรไปกว่าเพื่อนบ้าน จะไม่เอาพันธ์เข้า ในท้องที่ ไปเอาเข้านาสวนมาหว่านฤๅคำทำลงตามวิธีนาทุ่งฤๅนาสวน อย่างไรก็คิ เมื่อแรก ๆ งอกงามกิแตกกอหน่อใบงคงามกว่าเพื่อนบ้าน<br>ก็อย่าเพ่อฮีกไปคอยพอทั้งท้องน้ำบั้มมา แท่เพียงตามธรรมดานาทุ่ง ไม่ใช่น้ำมากก็จะหมด แลไม่เห็นยอดไม่เห็นใย ส์ก ๓ ศอก ๔ ศอก คงแลโล่งโปร่งไปเปนแต่น้ำ ไม่ช้าแม้น้ำนั้นลดให้แต่ใน ๑ วันเท่านั้น เมื่อน้ำลดไปแล้วก็ระมิแต่คันเข้าที่เน่าตายคำไปเต็มนาเท่านั้น าะเหลือ เขียวอยู่แท่ใบหญ้า เหลืองอยู่แต่ยอดกกตามคันนาเท่านั้น ฤๅถา จะไม่ผีคมากถึงคั่งนี้คงใช้พันธ์เข้าที่เคยใช้อยู่ ๑ พันธ์ ๔ พันธ์พอยักย้าย ทามที่สุ่มแลคอนในเนื้อนาทใม่เสมอกัน แลผ่อนผัน ใช้ในที่ท่าง ๆ พันธ์เข้าล่าไปใช้ที่เนิน อย่างหนึ่งอย่างใก เมื่อเปนกังนี้ ครั้นถึงปลาย

ที่ภอนน้ำแห้งไปเสียก่อนเข้ายังไม่ทันสุกก็จะม้านไปคริ้งเม็ดฤๅง*ั้*น น้ำยูที่ลุ่มก่วนสกออกมาแต่กำลังน้ำยังมาก เสียไม่ออก ไม่เก๋ยว เสียก็าะามต้องกำลงยินแช่น้ำเกี่ยวให้ปลิงกินอย่กึ่งขา ฤๅเกยวบนเรอ ชิ้งเสียแรงเสียเวลาไม่เกี่ยวได้วันละกิวา ต้องชายวยการอน ๆ ไปเท่านี้ ก็นับอยู่ในทางหายนะยังทำนาไม่เจริญไก้ ี แม้ที่สุกขากแต่ความ พิทรณาปล่อยให้เข้าพันธุ์อนมาปะปนเข้าปลูกที่คัดไว้หว่านคำทำปนกันไป ที่เข้าเนินก็สุกก่อน ที่ลำก็ยังอ่อนปนกันวยู่ จะเกี่ยวลงก็ยังไม่ได้ คั่วยเข้าอ่อนยังคิดอยู่ค้องรอไปกว่าจะสุกลงพร้อมกัน เข้าท้องคอยอย่ กลางนาซ้าเกินอายหักล้มงมไปก็มิ เปนอาหารแก่สัทว์น้ำสัตว์บก นกหนูหนอนหมกไปก่อนเพื่อนกันชิงสุกคังนี้ ก็สุรุ่ยสุร่ายส่ายเสียมาก เพราะฉนแน่แท่เพยงจะเกี่ยกพันธุ์เข้าจะปลูก ก็ยังมีทางที่คนไม่รู้จำ าะท้องลองเสีย ๆ ก่อน จึงรู้ได้คังกล่าวมานิก็ยังมีอยู่มาก สังเกตร์ที่ที่จะทำโดยรอบคอบแล้ว จึงจะสามารถเลือกพันธ์เ ให้ชอบที่ชอบกาลไก้ ฤๅหาไม่ก็ต้องใต่ถามตามเพื่อนบ้าน ทาม ๆ เขาไป ชาวนาแท้ ๆ ก็น้อยตัวรู้ว่าเหตุใก จิงจะใช้เข้าพันธ์นั้น ไม่เอาพันธุ์นี้ ถามก็ว่าพ่อแม่เคยใช้มาก็ใช้ตาม ๆ มา ฤๅว่าทำ<br>อย่างนี้เคยได้อยู่เท่านี้ ครั้นงะเปลี่ยนก็ไม่ไว้ใงว่างะมากไปฤๅจะขาด ไป ไม่ชอบการที่ไม่แน่ก็ไม่เปลี่ยนเปนคังนี้อยู่โคยมาก ในการที่<br>เลือกเข้าปลูกนี้ใช่แค่เท่านี้ ยังมีเหตุการณ์อื่นที่จะต้องเอามาตรีตรอง<br>เทียบเคียงอีกหลายอย่าง เปนต้นว่า (๑) ผลเนล็กเล็กฤๅใหญ่

(๒) รวงใหญ่ฤๅย่อม จะได้ผลมากฤๅน้อย (๑) คุณสมบัติในเนอคิ ฤๅไม่คิ จะแน่นฤๅหลวม ถี่ฤๅห่าง หนักฤๅเยา บนฤๅเปนตัว (๔) กลิ่นแลรศกิฤๅขัง (๕) สิขาวคล้ำคำแกงตามขันกับ (๖) เข้า เหนียวฤๅเข้าเข้า ( ๗ ) ความที่ท้องการใช้ท่าง ๆ คังเข้าเม็คมะเขือ เผือนักเลงนกเขาเปนตันฤๅ (๘) เก็บทนฤๅไม่ทน รังมอครั้งหนอนมิ ฤๅไม่มี (๔)ซ้อมส์ยากฤๅง่าย (๑๐)เปลือกมากฤๅเนื้อมากแล อื่น ๆ อิก ตามแท่ปติรูประเทศแลเหตุผลตั้นปลายที่ประกอบอยู่รอบ<br>ข้างต่าง ๆ กัน ก็แลการทุก ๆ ส่วนที่ออกแต่ชื่อสั้น ๆ ละส่วน ๆ นี้ ก็ยังมีเหตุผลตันปลายที่งะอธิบายได้เหมือนกันกับข้อต้นที่กล่าวมาแล้ว ทุก ๆ ข้อ แท่น่ากระดาษขนากหนังสือใน่พอจะทำคั่งนั้นได้ จึงต้อง ทัทเสียกังเช่นทำแล้วนี้ นั่นแลอย่าว่าถึงการที่สำคัญอื่น ๆ เลย แม้ แท่เพียงการเลือกพันธุ์เข้าปลูก ซึ่งเปนแท่การเล็กน้อยเท่าส่วนหนึ่ง ในรัชยส่วนของการทำนาทั้งหลายทั้งย่วงเท่านี้ ก็ยังท้องการความ เพียรความรัความคึก แลความรัสิกรับผีครับชอบของผู้วางการเปน หลายเท่าหลายอย่างคั่งนี้ ก็เปนความที่จริงแท้ แต่ถึงจะยิงกว่านก็

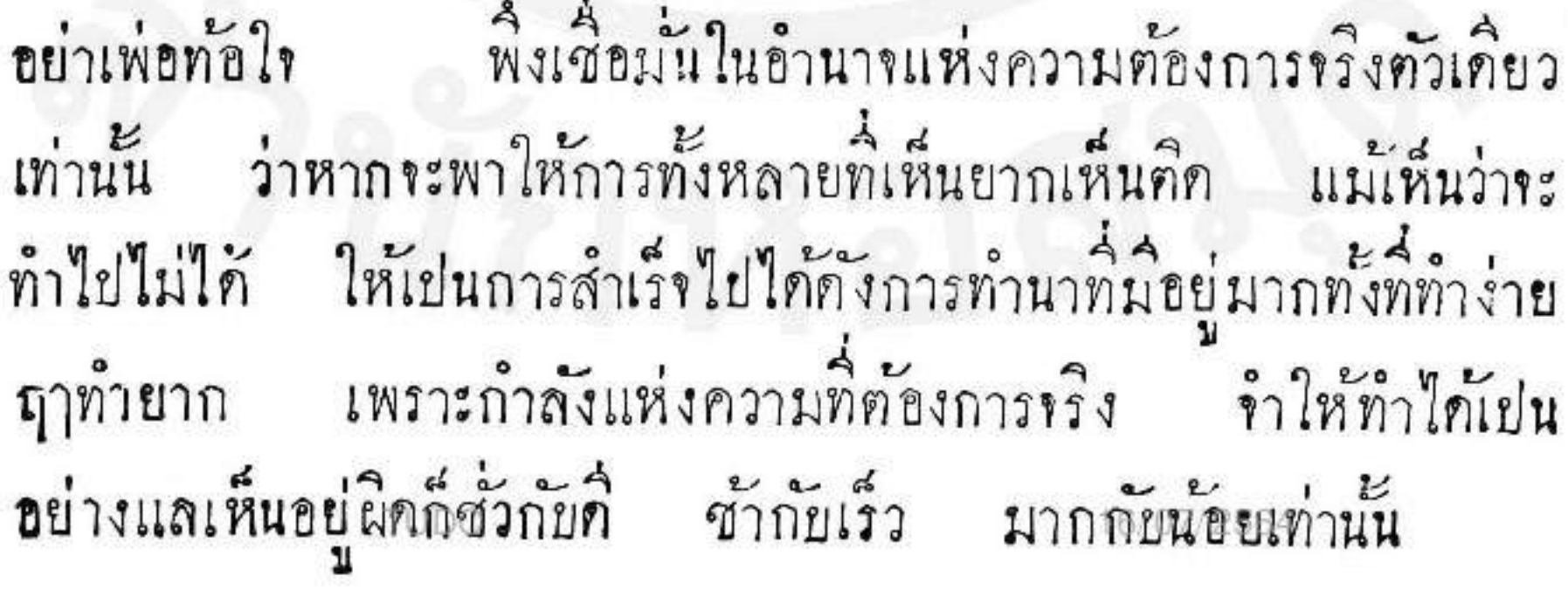

การทำนานี้สิ่งซึ่งเปนของท้องการก่อนสิ่งอื่นทั้งป่วงก็เนื้อที่นา )<br>44 <sup>ห</sup>ะคิดซื้อหาก็ท้องการความรัแลความพิจารณาเลือกพื้นก่อน<br>เทมเนื้อที่บังคับเสียแล้ว จะเลือกพื้นไม่ได้ก็ที่ ก็ยังท้องการ ยังใน่า ความรู้การคิช่วันห่งเนื้อที่ต่าง ๆ อีกเหมือนกัน เพราะผีมอแลบญญา<br>มนุษย์ยังสามารถจะทำของที่ไม่มีให้ มีมาได้อยู่ ถึงจะเปลี่ยนที่ไปคาม ขอบใจไม่ได้ ก็สามารถจะแปลงที่ให้มีให้ต้องด้วยลักษณแห่งเนื้อที่ ๆ ตนเห็นคิไค้อยู่หลายอย่าง เปนตันว่าถ้าที่นามิอยู่กลางทุ่งห่าง<br>แต่อยากาะให้เนื่อนาเปนที่ใกล้น้ำเหมือนแห่งอื่นคังนี้ ถ้ามีกำลั ถ้ามีกำลังอย่ ทำใก้คั่วยๆกคลองเข้าไปหาที่นาก็ได้ ถ้าที่ลุ่มเบียกอยากจะให้แห้งก็<br>ขุกคูขุครางไขให้น้ำไหลเข้าออกได้ก็เปนนาแห้งไปได้ แล่อื่น ๆ อิก า บาง<br>หลายอย่าง เพราะณ์นิวเปนผู้อยากรู้ฤๅจะทำการนา ควรรู้จักลักขณะ<br>แห่งเนื้อที่ท่าง ๆ ซึ่งเปนที่เกิดเข้าโดยอาการแลคุณพิเศษท่าง ๆ กัน เพื่อเลือกแลกอบกันอันครายให้น้อย ผ่อนผันแก้ไขให้เกิดประโยชน์ มากกว่าเวลาที่ไม่รู้ ได้โดยในยค่าง ๆ ตามความเคยที่เปนผลแห่งความ สังเกตทดลองของผู้มาก่อน แลผู้อยู่ใกลแลใกล้ได้พบปะคันเคยอยู่  $\sim$  2 รอบข้าง เปนเบี้ยงอย่างมาแล้วนั้น แต่เปนการลายากมากอยู่ทระคน คว้าหาความรู้ที่ถูกที่งริงโดยเหตุต่าง ๆ เปนขันมากแลผู้รู้ ๆ แท่ตัวไม่<br>งคใม่บอกเปนต้น แลข้างความเปนไปของต้นเข้าผิดแปลกกับไม้ที่มีผล .<br>ที่มีทำหรับดำราคิ ๆ มากยากระหาที่ข้างอิงอาไศรยเทียบเคียง ዳ<br><sup>በ</sup>14 ጣ นอกทากความทดลองแลคุ้นเคยด้วยตนเองนาน ๆ หลาย ๆ แต่ถึง م<br>لا **TUDC** 16/07/2564 Ιœ

กระนั้นก็บังคับงปนนักเรียนใก้ความรู้ ใหม่แลรู้ สึกความรู้ ผิดเห็นผิดคืด ผิดอยู่ร่ำใย ไม่ขบลงได้ เนื้อที่ๆ เข้างะเปนผลได้นั้นมีมากหลายอย่าง คังที่ใค้รับล้วว่าเข้าเปนของสำหรับกับชีวิครมนุษย์ ๆ อยู่ที่ใคคงมีที่เกิด บงเหล่านั้น แม้ขนยอดเขาเปนต้น แต่ก็เปนแต่ เกิดได้อยู่ได้คั่วยลักยณแลประเภทท่าง ๆ แต่เมื่อจะว่าโดยประโยชน์ ้แลเฉภาะแต่ที่เราท้องการ คือเฉภาะแต่ภายในพระราชอาณา มาก หลักว่าเนื้อที่ทุ่งทเลตมแถบที่กรงเทพ ฯ ตั้งอยู่ เขครแล้ว ใม่มีที่นาใค ทุกวันนี้ การที่เปนคังนี้ก็ไม่ค้องสงไสยในความรับเลความฉลาดในการ ปลูกสร้างของท่านผู้คำริห์การคั้งพระนครนี้ว่าจะไม่เปนผู้ รู้เห็นฤกซึ่ง ใน สิ่งชิ้งเปนประโยชน์ของผนษย์ที่จะต้องทำควนความชักน้ำของท่ อนิ่งวิชาคำราการปลกสร้าง สรรพไม้อันมิผลเพราะคนปลูกสร้าง คิกว่าที่เปนเองตามธรรมกานั้นแลซื้อว่า วิชาการกะสิกรรม คออาคร คัลคุรัลไซแอนส์นั้น ทามทำรานั้นกล่าวว่าไม้ทั้งปวง เปนธรรมชาทิอัน หนังที่มีชีวิตร รู้เกิดรู้แก่รู้ ใช้รัตายทามธรรมดาสังขารเหมือนสัตว์ทั้ง ปวงเหมือนกัน เปนแต่ขาดคุณพิเศษบางสิ่งที่สัตว์มั แลมธรรมชาทิชัน พิเศษแปลกไปท่าง ๆ แม้ไม่มีปากก็เริ่งแต่ทำต้องบริโภคอาหารแล คืนน้ำ กับทั้งต้องถ่ายมูลแลหายใชยริโภคแลใช้ธาตุทั้ง ๔ เค็มบริบูรณ์ ทุกธย่าง ถ้าของทั้งปวงมีอาหารเปนต้นขัดขาดไป ไม้นั้นก็ไม่สามารถ าะงอกงามไปได้ เปนต้นว่าถักต้นไม้จะมิได้บริโภคเอาธาตุอื่น ๆ เข้าไป<br>เพิ่มเดิมร่างกายแล้วต้นไม้นั้นจะเอาสิ่งใคมางอกมาโคขินทุก ๆ วันได้เล่า จำคัองคงอยู่เสมอไปแลไม่รู้แก่รู้ตายได้ ฤๅไม่ฉนนั่® ว่าที่รู้ ๆ เห็น ๆ อยู่

คั่วยกันว่าต้นไม้ทั้งปวงค้องคืนกินน้ำเปนกำลังเสมอเปนนิจ หมกไปไม่ไก้กี่มฤๅฅ้องคักพื้นกันเสียคืมน้ำไม่ไค้เมื่อใค ก็ต้องเหี้ยว ก็แลน้ำนั้นสามารถจะขบแขบเขา แห้งเปนขันตรายกายไปเห็นอยู่กับคา โอชรศกับทั้งลมอากาศแลธาตุต่าง ๆ ไว้ค้วยไปค้วยได้ ต้นไม้ที่เปนของ ล<br>คมน้ำก็คงต้องคมเอาอาหารอันปนอยู่ในน้ำค้วยได้ เราไม่ต้องค้นฤกไป านถึงาะต้องทดลองในข้อก้น ที่ว่าไม้กินอาหารฤๅใม่กินนี้ให้มากความ ด้วยเปนความหริงที่น้อยคนจะเถียงเอาเปนเชื่อเปนพอว่าไม้ ไปเสียเวลา กินอาหารไก้ เมื่อคั่งนี้ก็ยังคงแค่งะนึกคว่าจะกินทางใหนอย่างใด ให้โดยเร็วว่าคงกินทางรากค้วยอาใศรยน้ำนำปนขึ้นไป เพราะฉนิอาหาร ที่ทันไม้าะกินไก้ จำจะท้องเปนของที่อย่ในอาณาเขตรที่รากไม้จะไปถึง า<br>กรด้องเชื่อว่า อาหารของต้นใน้อยู่ในคืนที่รากใม้มุคแทรกอยู่ทั้งหลาย เหล่านั้น นักปราชญ์ทั้งหลายมู็มผมือแลความรู้ จึงเอาดินในที่ต้นไม้<br>ต่าง ๆ งอกงามแลไม่งาม แลที่ดินที่ต้นไม้ไม่ขึ้นได้มาไล่แจกแยก -<br>อาคุออกคูคามวิธิ รู้ชัดพัปก็ว่าไม้สิ่งนั้นสิ่งนี้ชอบค้วยอาหารอย่างนั้น ที่<br>คืนอันนี้ฤๅอันนั้นเจื่อปนค้วยอาคุที่เปนอาหารแห่งคันไม้มีสิ่งนี้บ้างสิ่งนั้น

บ้าง มากข้างน้อยข้างคามเนื้อที่ ๆ มิอยู่ต่าง ๆ รูปรศกลิ่นสีแลลักษณ<br>แห่งเนื้อที่ก็มีต่าง ๆ กันได้พบได้รู้แล้ว ก็เลือกข้นทัศรรไว้ตามอันดับเปน ว่าเนื้อที่อันมีลักษณภังนั้นชอบก้วยชีวิตรใน้มากฤๅน้อยคิถุๅชั่ว ตารา คนผู้รู้ก็รู้เลือก**พ**นเสาะแสวงหา ที่อันจะช่วยแก้ไม้อันมีผลที่ทนปราถนา  $\mathfrak{V}$   $\mathfrak{V}$   $\quad$   $\mathfrak{V}$   $\,$ จะปลูกสร้างใค้ โดยคิกว่าไม่รู้ ฤๅไม่ฉนั้นมีเนื้อที่คืนอยู่แล้ว  $\begin{array}{c} 1 \\ 0 \\ 1 \end{array}$  $\mathbf{u}$ แลลักษณยันมิในที่แห่งคน

มาปลูกสร้าง ก็ได้ผลมากกว่างะคลำปลูกไม้ที่ไม่ท้องอย่าง ที่ไม่<br>ขอบกบที่ดังงะปลูกทุเรียนในที่ท้องนา ปลูกงำปาในท้องร่อง ก็ค้อง<br>เปนอันครายค้วยความไม่รู้ อีกอย่างหนึ่งที่ดีนก็มิแล้ว ไม้ก็ต้องกำหนด เบนอนทราบกรบทรามแนร อาเลบางพนักทนามแสร เมาหลงกำหนัก<br>ใม่เลือกได้ก็ดี แต่ถ้าว่ารู้ลักษณประเภทแห่งที่ดินแลความท้องการ<br>ของไม้ ที่ตนงะปลูกคังนี้ ก็ยังสามารถงะแก้ไขผ่อนผันได้ เปนต้น<br>ว่ามีที่ควรจะปลูกเข้ารู้อยู่ว่าเข้าชอบที่แฉะ ให้รอบที่อย่าให้ น้ำฝนที่ตกลงมาไหลแห้งไปเสียได้ ให้คงค้างแฉะ ขุ่มขนชอบแก่ชีวิตรเข้าก็ได้ ถ้าฝนไม่มีก็ยังเพียงทำสบทำระหัก ใช้<br>ไฟใช้สัตว์ใช้ลมใช้คนวิดขนเอาน้ำมาแฉะที่ ๆ ต้องการจงได้ คิกว่าไม่ ้รัหลับทาทำไปทามมิตามได้ ซึ่งช่องเสียช่องขัดในประจุบัน แลเปน เหตุบังจัยให้ยากแก่การภายน่าอันหาประมาณมิได้ จำจะต้องมีมากกว่า านที่รู้แลคิดเปนแท้

ร้) โคยสืบสอบสังเกฅเทียบเคียงเอาเองมาก แต่ที่อิงอาไศรยคำราไก้ บ้างกี่มี แท่ยังท้องอย่ในท้องเลือกใช้แต่ที่ควร ส่วนที่คล้ายคลิงพอ ฤๅเทียบเอาการที่กลับตรง ๆ กันก็ได้ คือตามคำราว่า เทียบไก้ ธรรมคาที่ทั้งปวงที่ต้นไม้จะเกิดได้ต้องมี ธาตุที่เคยเปนไม้ถุๅเปนสัตว์มา แต่ก่อนเน่าแห้งบนเลอียก แยกตัวออกงากกันเปนลมเปนไอเปนผง เปนเกลือแทรกระคนปนอยู่สำหรับเปนอาหารค้วย 16/0 ฉั่วแลในที่ ๆ ไม่

4 <sup>8</sup> - <sup>843</sup>อารไม้ระมีมาและปนไปมีได้ เพราะสรรพธาตทั้งหล เคยไก้มาประชุมกันเปนรปแลสังขารแห่งคันไม้ ได้แค่ก่อน จะค้อง มาประชุมกันเปนต้นไม้ ใต้อีก แม้จะแตกต่างรูปแลลักษณโดยส่วน ใม่เสมอเหมือนกันค้วยค่างเหคแลค่าง ของสรรพธาคที่มาประชม ต้นไม้บักนักคง ้ สรรพธาตุที่ต้นไม้แต่ก่อนคืมกินไว้ ได้ ์<br>ทัวยรัคคเลือกเกียเอาธาตุที่ าะสามารถเก็บก่อค่อรปสังขารค่อไปได้ **ความ** จริงอันนี้เปนที่อาไศรยให้อาจารย์ทั้งหลายตั้งกำหนดสังเกตไว้ว่า ี่กิ๊กิน ที่ใกเมื่อทคลองคั่วยวิชาความรู้ฤๅคูสังเกคโคยวิธีใค ๆ ให้รู้ ใด้ว่า แห่งใดเงื่อปนระคนอยู่ด้วยธรรมชาติที่เคยเปน ฤๅาะเปนสตวแลไม้ ใก้มีสระสมอยู่ที่ใคมาก เกิดก่อต่อไปมากกว่าแห่งอิน ๆ แท่ลักษณชิวิทรไม้บกขึ้นกับต้นเข้า ไม้ อิน ๆ หมก เพราะฉนิการ ที่ใม้ยกชอบน้ำน้อย ส่วนต้นเข้าชอบน้ำมากานช่ม ปลกใม้อันอื่นวิ่งผิดกันไป อาไศรยคำราเคียวกันที่เคียว นบัติการการทำงานที่เป็นการทำให้เป็นการทำงานที่เพียงแทนที่<br>หน้าที่ คว้ยในคำราว่าเนื้อที่ ๆ ยังท้องการอาคุอื่น ๆ ที่ทราก<br>ใม้ทายแล้วไม่มีอยู่อีกหลายอย่าง คังความสว่างแลความร้อนเป็นทัน<br>แลไม้ทั้งหลายไม่มีปากระดิมน้ำ คังง

ลอองไออุ้มเอาธาตุรศาหารขึ้นมาผสมกับลมอากาศ เปนรูปแลส่วน อาหารที่ควรไม้จะบริโภคได้ เพราะฉนี้ที่ ๆ ต้องการให้อาหารต้นไม้เกิด<br>จะต้องเปนที่เบียก ๆ แห้ง ๆ ไม่เสมอกันเพื่อต้องการก่อให้เกิดอาหารแล ทัมแกงให้ควรแก่ความท้องการบริโภค คือว่าที่ๆจะปลูกทันไม้ท้องเปน<br>ที่เปียกก่อนแล้วแท้ให้ค่อย ๆ แห้งไปได้แล้วก็เบียกใหม่เล่าดังนี้ ทันไม้<br>จงจะเปนงามได้ เพราะถ้าไม่คังนี้ที่แห้งนักน้ำไม่มีก็ไม่ได้ เบี้ยกนักน้ำ ก็ไม่เปนไอลอองท้องรากแลใบให้ไม้กินไก้ เพราะฉนี้ไม้ทั้งปวงจิ้ง ใก้ ฤๅสูบไก้แต่ไม่คืนไม่คายแลไม่แห้งหายไปโกยเร็ว ฤๅราก<br>ไม้ไม่สามารถระสอกแทรกไปหาอาหารในที่นั้นได้ อย่างใกในลักษณ สิ้ง ๆ เหล่านี้ คามคำราว่าไม่ควรแก่ชีวิตรไม้ทั้งสิ้น คำราท้องการ<br>ที่ ๆ ร่วนซุยเปนปรมาณู คีลาที่หยาบเรียกกรวดเรียกทราย ที่เลอียก เรียกผู้นฤๅคิน อันมีทรากสักว์แลไม้เงื่อปนระคนอยู่โดยลักษณแล อาการต่าง ๆ กัน ท่านใม่เลือกจัดเอาเนื้อที่ ๆ ปรมาณหยาบนัก ซึ่ง น้ำระไหลรั่วเร็วเกินไป ฤๅทรากสัตว์แล่ไม้ที่เลอิยกไม่ใคร่ระปนอยู่<br>ทัวยได้ แลท่านไม่เลือกเอาเนื้อที่ ๆ ปรมาณเลอิยกเกินไปนัก มัก<br>เบียกทัวแน่นเหนียวสนิทกัน น้ำที่ดูกำังอยู่ในนั้นขัวเกินไปจนเกิดบูคเสีย<br>ฤๅรากไม้แล่ไอน้ำไม่แซกได

(กินทราย) ว่าเปนเอก ความข้อนี้เปนอันแตกต่างตรงกันข้ามกับที่ ๆ<br>จะต้องการทำนา เพราะชีวิตรเข้าชอบมีต้นรากแช่อยู่ในน้ำจนตลอด เวลา ใม่สู้งะค้องการอาไศรยอาหารที่เปนลอองไอมาก ใช้อยู่บ้าง<br>แต่ที่ใบ ส่วนลำค้นแลรากหากคีมน้ำแลอาหารอันพิเศษที่ยังอยู่ในน้ำ แลในคืนได้ตรง ใม่ต้องอาไศรยไอร้อนมาก (แลแม่เข้าขอบนาดังนี ก็คิ ถ้าหากน้ำมากเกินไปงนท่วมใบไม่ได้รับไออากาศหายใง แลรับ แสงแคคขับขี่แลคายของที่ไม่ต้องการแล้ว ก็จะพลันอันตรายโคย พลันเหมือนกัน ) เพราะฉนิชิวิตรแลความต้องการอาหารของตันเข้าที่ ขอบน้ำจำต้องผิดกับไม้ในตำรา ที่ต้องการอาหารที่เบียก ๆ แห้ง ๆ น<br>นายข้างเนื้อที่ปลูกเข้าขอบที่ ๆ มีปรมาณยิ่งเลอียกอ่อนเท่าใก๋ยิ่งที่ เพราะ<br>ท้องการเนื้อที่ ๆ เปนทีนเหนียวแน่นน้ำใม่หนิซึมซาบไปได้ ยิ่งซ้าก็ยิ่งที่ แต่ส่วนทรากสัตว์แลไม้ที่เปนอาหารนั้น ต้องการยิ่งมากยิ่งดีเหมือน กัน เคลือนอยู่บ้างแท่เข้าใช้อาหารในดินน้อย ใช้อาหารที่มีในน้ำ มากกว่า เพราะฉนี้แม้ที่กินจะไม่สู้มีเชื้อ แท่มีน้ำอยู่ซ้ำ ๆ ก็เปน<br>ที่อย่างก็ได้เหมือนกัน รากเข้าแลหญ้าที่หยั่งไปในคืนนั้น ดูเหมือน จะต้องการใช้ยึดต้นให้ยื่นอยู่ แน่นที่เสียมากกว่าหาอาหารในใต้คืนดังไม้  $\mathbf{u}$ เพราะอาหารที่เปนลอองในคืนที่แช่น้ำจะมีมากไม่ได้  $\mathbf{A}$ นาที่น้ำท่าท่วมใต้ให้ผลมากกว่านาน้ำฝนเกือบสองเท่า เพราะมีน้ำนาน แลน้ำท่าท่วมมาแต่ที่ทั้งหลายเปนขันมาก ย่อมงะมือาหารเขือปนมา มากกว่าน้ำฝนที่ตกกับที่ เว้นแต่ธาตบางอย่างที่น้ำฝนได้มาแต่อากาศ แต่ภาคุกองนักมิในน้ำท่าที่มาแต่ฝนภ่อนเกือบจะเท่ากัน7/2564พราะเหตุทั้ง

ที่คำราใหญ่ว่าไม่คิกลับเปนที่คือข่างยิ่ง หลายเหล่านเนอทแนนเหนยว แต่เนื้อที่ปรมาณหยาบน้ำไม่ขัง แลไม่มีเขียเป่น ในการทำเปนที่นา อย่างซั่วที่สุดนั้นเหมือนกัน เนื้อที่ๆนาเปนอย่างก็ในคำรา กลับเปนที่นา เว้นแค่งะปลกเข้าพันธ์หนึ่ง ซึ่งเปนเข้ายกเรียกว่าเข้าไร่เท่านั้น ไม่ไก้ การเลือกที่นานอกจากเลือกเนื้อคืนแล้ว ยังมีสิ่งสำคัญที่เรื่อง น้ำท้องจำมีที่มาให้พอใช้ เพราะการทำนาใช้น้ำเปนต้นเปนกลางเปน ปลายของการนา •ำต้องมีความรัว่า การนี้เกิดที่มาเองโดยธรรมดา ของน้ำฝนน้ำท่า แลวิชาความรัท่าทาง แลกำลังที่ระบังคับเอาน้ำมา ในเนื้อที่ใม่มีน้ำเองพอการ ข้อนี้ก็เปนการสำคัญมาก าะลักกักเสียไม่ไก้ จะขอว่าไว้ภายหลังเมื่อถงเวลาคัองการ ในการนา งแท่ทิ่ง:ให้เข้าใจว่าการเลือกที่นางะเลือกแต่เนื้อที่อยู่ ในที่นัพอเพีย นอกจากนี้ก็จะค้องคปคีรประเทศศขทกข์ของผู้ที่ เนอทอนอยางก เคยอยในทองท ทเลยง

# สัตว์ของใช้ แลการระวังรักษาโจรผู้ร้าย แลทิหาผักปลาอาหาร การที่ประกอบอยู่รอบข้างต่าง ๆ นั่นอีกโคยอเนกประการ ถ้าผู้ใค่ได้ มีทอันกี มีคุณสมบัติอันอุกมครบทุกอย่างคังกล่าวมานี้ ก็นับได้ว่า เปนผู้นี้ทางเจริญใหญ่ ใช่เฉภาะแต่การทำนา มือย่ณกาลภายน่า  $\frac{\varepsilon}{\text{min}}$ **TUDC** 16/07/2564

ๆ ที่ มีน้ำท่ายริบูรณ์พร้อมแล้ว ต่อนถึง<br>เงคิดขัดหากำลัง แลเครื่องมือจะได้ทำการ ผ้าะทำนาเมื่อมีนี้บิถิ ๆ คิ ฤกูเรลงมอง ี<br>เพราะเหตุที่ในดำรากล่าวว่ารากไม่ชอบไปในเนื้อดินที่อ่อนย่ย ซยจะไปได้ ง่ายอย่างหนึ่ง อาหารต้นใม่แลน้ำท่าอยู่ในที่เปนก้อนแท่งแขงเหนียว ก็ไม่สามารถขยายตัวออกให้รากแลใบไม้ ถือเปนอาหารได้ประการหนึ่ง ไม้ทั้งหลายต้องบริโภคอาหารจนพอเพียง เหมือนมนุษย์แลสัตวริงจะ เจริญได้เหมือนกัน เพราะฉนั้นถ้าแลตันหญ้าแลไม้ที่เราไม่ต้องการ มาชิงขึ้นเบียดเสียดแย่งชิงเอาอาหารแสงสว่างแลสิ่งอื่น ฤๅหมคสิ้นงนไม้ ที่ต้องการค้องถอย การจะใก้กินใปเสียโดยส่วนมาก กำลังไป บางทิ้งนถึงใน่สามารถจะทรงซีวิตรอยู่สู้หญ้าไม้ที่มีกำลังแ ซึ่งอาหารได้แรงกว่าได้ก็มี ผู้ประสงค์การดีจำต้องคิดก็ อย่าให้ มิสิ่งซึ่งมีอันตรายมามิปะปนไก้ ความท้องการทั้งหลายเหล่านี้ แล่ขึ้น ๆ ทำให้ผู้ปลูกสร้างต้องขุดกลับพลิกคุ้ยที่แผ่นดินให้แตกตัวเปน<br>ผงปรมาณูฟูฟุชุ่มชื่น ชอบค้วยรากไม้ ที่จะได้เดินไปแลสรรพธาตุอันเปน กันไม้ได้ทั้งหลาย ซึ่งหมกซ่อนอยู่ใต้ดินไม่เปนประโยชน์ ครั้นต้องขุดค้ยขึ้นมาต้องตัวยแดคลมแลน้ำ ไท กระทาใหเกท

## อาหารทวิมากกว่าที่ธรรมดาไม่ได้ขดคัย ค้นรากหญ้าแลไม้อันไม่ ท้องการที่มีอยู่ในเนอที่ เมื่อต้องขุดตัดตัวยการที่พลิกพื้นขุดใถเนื้อที่ ก็กายามแห้งเน่าผเปนกัศม์ธลิใปโดยคมของเวลา ก็กลับเปนโอชาหาร ...<br>ทาะให้ช่วยชีวิตรใม้ ที่ทั้งภารปลูกสร้างสืบไป แรงการเข้าข่วยให้ **TUDC** 16/07/2564 m.

เกิดประโยชน์ ขึ้นอีกมากคั่งนี้ จึงให้ผู้ปลกสร้างทั้งหลายท้อ ทำทิตระเทริยมเสียให้ดีก่อนลงมือปลูกสร้าง<br>•ะท้องใช้กำลังแรงเพื่อทำการทั้งหลายให้สำเร็จ แต่การที่จะทำ การนี้มีหลายอย่าง ทั้งกำลังทรัพย์กำลังบัญญาของผู้กระทำ ตามแต่ประเทศแลเนื้อที่ อย่างน้อยที่ผู้จะปลูกสรางเปน การใหญ่แลน้อยประกอบให้เปนไปได้ คนยากานที่สุดก็ยังจำต้องใช้งอบฤๅเลียมฤๅมิดพร้า ้ ทิ่งะได้ถากทาย ดายหญ้า<br>ในชั้นค้นเหล่านี้เปนอย่างค่ำอย่างน้อย แม้ทำคังนี้ถ้าเปนเนื้อนาใหม่ ๆ คิด เปนที่ริมหัวยหนองฤๅที่ลุ่มฟุซึ่งมือยู่คามทุ่งชายทเล<br>ท้องร่องสวนข้างบางล่างเหล่านี้ บัแรกทำบีสองบียังไม่ท้อ นอกจากหวกกายทันอ้อแขมในเวลาที่น้ำมากท่วมที่ หญ้าที่ขึ้นใหม่ไม่ทันพันน้ำได้ก็เน่าตายไปไม่ขึ้นได้ (การที่ทำคังนี้ ก็<br>เพราะรู้วิธิที่ไม้ไม่ขึ้นได้ในที่ไม่มีแสงสว่าง แลอากาศที่จะให้หายใจ) เมื่อหญ้าเน่าฟุกิก็ท้างวานผู้เลี้ยงกระบือ ให้ต้อนฝูงกระบือให้เหยิ่ยบ<br>ย่ำหญ้าเน่าลงไว้เปนเชื่อยุ่ยใต้คืน กลับเลนอ่อนให้ลอยขึ้นไว้ข้างบน ที่นากงันถ้าได้นำได้ฝนเหมาะกับต้องการคิแล้ว พอนานอนกกาไก ล <sup>ม</sup>ู<br>ถึงบัทหลังอีกบัหนิงไม่ค้องทำอันใคอีก ทิ้งให้เมล็คเข้าที่ร่วงลงแค่<br>บักอนงอก ก็ขึ้นงามได้เกือบจะเค็มที่เหมือนหว่านใหม่ เพราะหญ้า  ขึ้นไม่ไก้ ก้วยพรรค์หญ้าเล็ก ๆมิกกเปนทันปลิวมาแท่นาเก่า เพื่อน<br>บ้านพบที่เคียนไก้แกกไก้น้ำ ก็มาซึ่งขึ้นซึ่งงามเสียก่อนเข้า กับทั้ง เชื้ออาหารใช้หว่านเข้าก็หมดไปไม่พอใช้ ต้องขุดคุ้ยเอาอาหารที่อยู่<br>ใต้ดินขึ้นมาช่วยอิกใหม่ ตามแต่เหตุผลที่ได้รู้มาแล้ว ทำดังนี้สอง<br>คนผัวเมียเนื้อที่คิ ๆก็ได้บี้ละ ๕ เกวียน ๖ เกวียนพอได้ขายบ้าง ถ้าเนื้อ ที่ไม่สู้กิฤๅปานกลางแล้ว ก็พอ ๆ เลี้ยงลูกเมียกินแลใช้ไปบี้หนึ่ง ๆ<br>แลนอยตัวคนที่ทำกังนี้ ในเวลานี้ยังมีแต่ชาวเขาชาวบ่าทำเข้าไร่เข้าไผ่ แลน์อยตัวคนที่ทำกังนี เพราะเข้าอย่างนี้ใน่ได้ใช้ที่น้ำขังอย่างนาล่ม ใช้แต่ขวานตัดไม้ใหญ่ ลงเผาหญ้า แลไม้เล็กเทียนกิแล้ว ก็เอาเสียมขุกหลุมแล้วเอาเข้า หยอกเปนระยะไป แลในระหว่างกอต้นเข้าลางทิก็เอาพริกมะเขือผัก ไม้เล็ก ๆ ปลูกแซกกลางรกน้ำแลคอยฝน ปลูกอย่างเคียวกัน เรียกว่า<br>เข้าไร่อย่างนี้ถ้านานหลายปี่ไปพอหญ้าเล็กขึ้นแน่นรกเสียแล้ว ก็ทิ้งเสีย ที่เกี่ยวไม่ใช้ท่อไป นาอย่างนี้เปนสวนฤๅไร่ไม่ควรนับว่านา ไก้ผลก็ เล็กน้อยไม่ท้องมีเครื่องมืออันใด วิธีทำก็อย่างทำไร่ทั้งสิ้นเปนส่วนหนึ่ง แท่การนาที่ทำกันอยู่ตามธรรมคาเปนอันมาก ที่มีใช่การ **ทางหาก** ก็อย่างที่กลับคืนค้วยไถใช้แรงสัตว์เปนกำลัง ใหญ่นักฤๅน้อยนักนั้น ลางที่แลลางประเทศก็ใช้ โคย้างกระบิยบ้างม้าบ้าง แต่การทำนาเข้า เข้านั้นใช้ โคแลกระบือเปนพื้น ถ้าเปนประเทศที่ทรายที่คอนก็ใช้โค<br>ถ้าที่ลุ่มแลเลนก็ใช้กระบือ ซึ่งเปนสัตว์ที่มีนิไสยเปนชาวนาแท้ การ เปนสัตว์อันมิคุณแก่ประเทศบ้านเมืองเราแท้ อื่นไม่ถนักไก้เหมือนนา นกดูถ้าไทยเราไม่มีกระบือระใช้ช่วยแรง าะหาสัตว์อันใดเปรียบไม่ได้

ทำนาแล้ว ถึงคนงะแขงแรงแลช่างรับท่าใด ที่จะทำเข้าให้กว่าพอกิน านถึงทำหน่ายไปท่างเมืองที่ไหนได้ กระบอเปนสตัวมีคุณทริง ๆ ควร าะได้มีเรื่องราวท่างหากสักท่อนหนึ่ง เคชะบญได้มีโอกาศอันอินสัก าะท้องคิดพรรณาคณกระบืออีกสักเรื่อง คงไม่เลวกว่าคราวนี้ คราว เครื่องมือที่ใช้ขคคืนค้วยแรงสัตว์ก็คือไถ เครื่องมืออย่างนี้ใช้ ทั่วไปในการปลูกสร้างไม้เล็ก ๆ ต่าง ๆ แทบทุกอย่าง รูปร่างก็ต่าง ๆ แท่ไถที่ได้ใช้อยู่เปนอันมากทุกวันนี้ก็มีอยู่สองอย่าง คือไถ<br>ไถคู่ แลไถทั้งสองอย่างนี้ก็มีเปนสองชื่อ คือหนึ่งเรียกว่า กัน เกี่ยวแลไถค่ ไถขาเกี่ยว เพราะรูปไถที่ทำใช้ตัวไม้เล็กๆแลเยา สำหรับไถที่นา 45 4<br>ที่พื้นที่เป็นทรายฤๅเปนผู้น เปนดินยุ๋ยซุยคุ้ยขึ้นได้ง่าย ๆ ไม่หนัก วันหนึ่งทำได้มาก ๆ แรงสัตว์แรงคน อิกรปเรียกว่าใถสองขาสำหรับ ใช้ในนาคินแขงเหนี่ยวทำก้วยไม้แก่นแน่นหนา มีขาไขวักนลงมาต่อ ค้ามผาล (เหล็กที่กีนคืน) เปนสองขาเพื่อให้มั่นคง ิ<br>วิธิทท*์* ค่มีบ้างแต่น้อยทิใช้ ก็ใช้ค่ ไถกระบิอก็เปนไถเกี่ยว เหมอนกัน พวกนาทุ่งแลนาน้ำฝนใช้ไถทิแห้ง ลงได้ง่าย แม้น้ำฝนจะมีมา ไขออกทันได้ก็เพียรไขให้แห้งก่อนจึงไถ เพราะถ้าคืนเบียกก็ศึกกันเปนก้อนเปนลำ ไม่แตกตัวร่ยร่วนคั่งเข้าของ ต้องการใค้ ถ้าฝนชุกมากคินไม่แห้งใค้ ใขไม่ทันก็ท้องคิดบึกขังน้ำ ไว้พอท่วม (ผาล) ทนทำไปในน้ำตั้งนาคินเหนียวข้างแถวสวน ซึ่ง เวลาคินแห้งตัวสนิทแล้วไม่มีใถอะไรจะไถเข้า แม้ไข้ใจเหล็กฝรั่งที่

อย่างแขงแรง ก็ไถไม่ลงกระท้อนกิ๊กๆไปหมด จำต้องคอยรอจน น่นมีชุมมา น้ำขังในท้องนาท่วมน่าผาลริงจะลงมือไถใก้ แลเวลา<br>ที่ทำก็จำท้องท่องน้ำแลเลนเบียกเบื้อนอยู่จนตลอดเวลากาลในที่ดังนี้ นอกจากกระบิดแล้วไม่มีสัตว์ใคงะทนอยู่ไก้ แลในเวลาทุกวันนี้<br>มนุษย์มินี่มือแลความคิดมากกว่าแต่ก่อนมากก็จริง แต่ยังไม่เห็นมิ<br>เครื่องมือใหม่ ๆ อันใคที่ใช้ได้คิกว่าของเก่าที่ใช้มา กว่าพันสองพันบี เปนท้วยราษฎรชาวนาของเรายังไม่มีกำลัง พอจะทั้งกองสำหรับทูแล<br>ทรวจทราการที่จะทำให้การนาที่ขึ้นได้ โดยลำพัง กับทั้งไม่มีความรู้<br>แลตัวอย่างอันได ที่จะชักนำให้เห็นว่าจะมีของที่ที่กว่าใช้ ได้ให้เห็น อย่างทยานอยากในทางใคอย่างใค เคยเห็นแต่ของเก่าพี่เคยใช้ ๆอยุ่ าร พรรมรอบการการ การทำงาน การจัดการการกระบาย<br>พรมิคนที่ชุกชนค้นคืดไป ถ้าเปนคนทามธรรมดาก็ไม่สามารถจะพ่าด<br>พ้นทุนรอนไปทดลองได้ ฤๅคนที่กล้า ลองเข้าพลาดไปสักทิก็<br>ฉิบหาย เขตรถนีขึ้นกิดกันการดิเสียดังนี้ การจึงยังคงเปน

ทั้งแต่ก่อน ๆ มา แต่ถึงกระนั้นเขาก็ยังกระทำผลประโยชน์เปนกำลัง อันใหญ่ที่สุดของราษฎรชาวพระนคร จนพอใจแลเปนกำลังอันใหญ่ อันหนึ่งในราชการคั่วยเหมือนกัน พระใพสพของเราอาจจะเยาะเย้ย หนังหลาย ทิคนค้องตายเพราะอดเข้า ให้โดยเต็มปาก<br>เพราะเหตุที่ในแขวงสยามประเทศ ที่นับถือเอาเข้าเปน ใยไพประเทศทั้งหลาย เต็มมอ คนทั้งหลายเรกายเพราะอกเข้านั้นน้อยนักน้อยหนา จีวิตร ทั้งขน ๆ

เก่า ๆ โง่ ๆ ใม่มิผีมือแลข้ญญา (ความศุข) เหมือนนายช่างผู้พิเศษ<br>ท่าง ๆ ที่เรียกว่า เวอกเมนในยุโรปผู้สิวิไลซ์ดังนี้ก็จริงแล้ว แท้โง่ก็มิ<br>พอนั่งกินได้นิ่ง ๆ - ไม่ต้องอิกอักทิ้งทั้ง - ฤๅข่นพิม ๆ พำ ๆ ว่าไม่มิ เข้าระกิน ไม่มิงานระทำ (รบทิ้)

นอกจากไถที่เปนเครองมืออันสำคัญในการทำนา ที่ได้ว่ามา แล้วนี้ ขังมีคราคสำหรับชักลากค้นแลรากหญ้าที่ลอยน้ำอันไม่เน่า<br>จะงอกได้นั้นออกเสียให้พ้นที่ นอกนั้นก็มีเคียว, ขอมีดพร้าแลเครื่องมือ<br>อื่นก็ยังมี ซึ่งจะได้ออกซื้อถึงเมื่อเวลาจะกระทำการที่ต้องกระทำนั้น ๆ แต่ปลูกไปงนเก็บเกี่ยวแล่อื่น ๆ ซึ่งจะได้มีในหมวดน่า ๆ ต่อไป ฯ

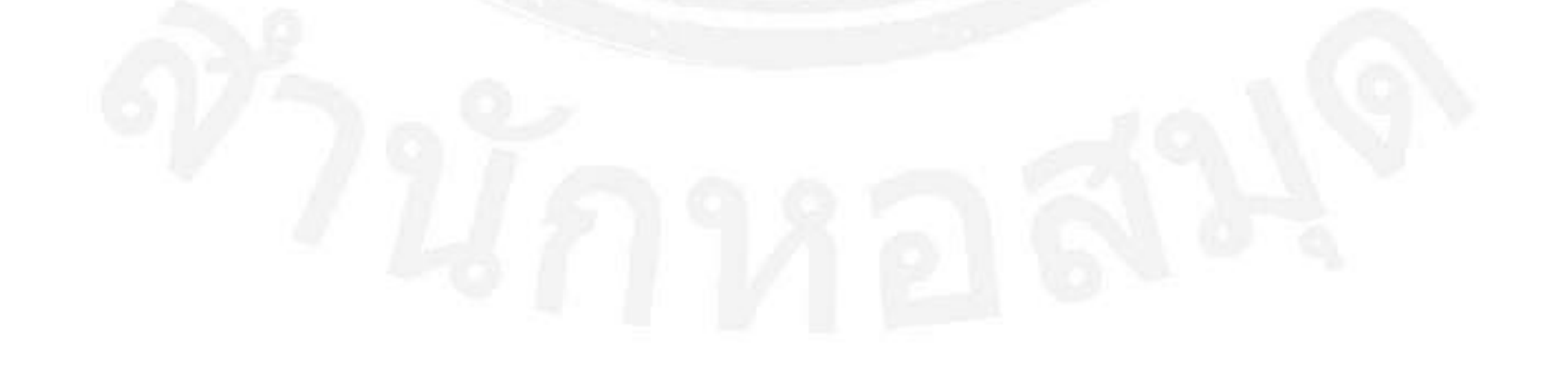

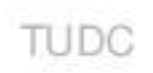

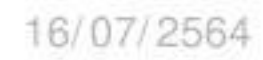

้เรื่องสวน พระยาภาสกรวงศ์ เรียบเรียง การทำสวนนี้เปนส่วนหนึ่งอยู่ใน กฤษีกรรม ซึ่งเปนศิลปของการ<br>ปลูก หว่าน ไถ บำรุงที่แผ่นทินแผนกหนึ่ง ซึ่งเปนสิ่งสำคัก เภาะ อันสมควรที่จะให้รู้ธรรมชาคิของที่แผ่นคืน อันระได้ขคร่องยกคนโก่น ้าะไก้หว่านเพาะคันไม้มิผลที่เปนคันไม้ยื่นนาน สร้างที่แผ่นกิน  $\mathfrak{u}\mathfrak{a}$ ทันไม้ล้มลุกเพราะหว่านตามฤทสมัย ให้ได้ผลอันคีมิราคามากแล<br>ต้องยากลำบากที่จะต้องลงแรงลงทุน แลเปลืองเวลาแต่น้อย ใน การประสงค์ระให้ผลคังนี้ มีการอยู่ ๔ อย่าง ที่ชาวสวนควรจะมี ความคาดหมายประโยชน์จึงจะเปนอันสำเร็จได้ ุ์ คิอว่า าะทรงไว้ คือเงินที่จะได้ออกใช้สอยในสิ่งที่ควรต้องการ ฤๅนิยเพอที่จะได้ทำงานที่ต้องการ ค. ความรู้ ในทางคิที่สุดแห่งการ แลความฉลากเพื่อที่จะได้ยัญชาใช้ทุนแลแรงที่จะต้องออก คุณสมบัติ ๔ อย่างนี้มีอยู่ในชาวสวนผู้ใดแล้ว ทัองทำ ๑ **ความ** มากหมายทิจะให้เกิดประโยชน์ ก็คงเปนผลสำเร็จอย่างกิยิง รวม เปนสิ่งซึ่งเปนวิชาสำหรับชาวสวนที่ควรท้องศึกษา แลประพฤติไปด้วย กัน ครั้นระพรรณาให้เลอียดแล้ว คลอกบี้ก็คงไม่หมดเรื่องได้ เพราะฉนั้นในที่นี้ข้าพเข้าจะขอกล่าวแท่สังเขป ที่เปนส่วนลักษณของ การเภาะปลูกที่คืน แลวิธิการทำสวนที่บรรพบุรุษได้ทำมาแล้ว เปน<br>อยู่ประการใก <sub>Tull</sub>aความชำนาญที่ได้ทดลองมาแล้ว 2564เปนการคีขึ้น

(മ) ന

อย่างไรย้าง ทั้งวิธีทางวิชาเปนความรู้ที่จะเชิดชการเพาะปลูกทำสวน ให้เจริญยิ่งขึ้น แลเหตุที่เปนการขัดขวางในทางที่ขักให้เปนความทั้อ ถอยแก่การเพาะปลกอย่นั้น จะได้พรรณาการเหล่านี้สืบไป บั๊กนี สวนแลที่แผ่นคืนของเรามือย่กี่อย่างกี่ชนิด **จะ**ขออธิบายคำว่า เทียบเทียมคกับธรรมเนียมต่างประเทศ ที่เป่นไมคริควัยสักหน่อยก่อน สวนคำนี ้<br>เมื่อเปนนามคัพท์แล้ว ก็เข้าใจว่าที่แผ่นกินขันยกคัน เปนรองขึ้นแล้ว ก็เรียกว่าเปนสวนคู่กับคำว่านา แลมีคำว่าไร่แซก อยู่เปนคำกลางคั่วย เพราะสวนสำหรับปลูกไม้ทอกไม้ผล นาปลูก ไร่ปลูกไม้ล้มลุก สวนนั้นมีประเภทต่าง ๆ ตามคำที่คุณศัพท์ เข้า าะตามหลัง คือสวนใหญ่ สวนาาก สวนกอกใม้ เปนทัน ที่ใกซิ่งปลูกต้นผลไม้ อันเปนไม้บินต้นเข้าอากรใหญ่ก็คิ<br>รก็คิ ที่เปนไม้ล้มลุกเสงเครงเข้าสมพักศรก็คิ ล้วนเ  $191$ พลากรก์คิ ล้วนแท่ทัน มิไม้อื่นแซมแต่น้อยแล้ว ก็เรียกว่าสวนสิ่งนั้น สิ่งนั้นมาก เอา ลี<br>ที่**อกัน**ผลไม้ประกอบเปนคุณศัพท์ อธิบายความพิเศษทำเภาะ แลอยู่คำบลนั้นจึง ขันนั้น

ท่ก่นปลกต้น มงคก มะม่วง มะปราง ทเรยน ลางสาค

หมาก พลุค้างทองหลางคัน ฮ พรรคน เข้าในอากรใหญ่ คันใด มีจำนวนในที่อันนั้นมากก็เรียกว่าสวนสิ่งนั้น ในตำบลวัดทองล่างปลูก ทเรียนมาก ก็เรียกว่าสวนทเรียน ในตำบลนี้ทันทเรียนงอกงาม ได้ผลมากมิ้วศศิกว่าที่คำบลอน จึงมีชื่อทุเรียนเปนคุณพิเศษของคำบลนี้ แค่ก่อนนั้นทุเรียนยางยนในคลองบางกอกน้อย มียวงผักหนามเปนต้น

เปนทเรียนกิมิชีอจำเภาะทันนั้นพรรคนั้น ผลโดงามภูใหญ่สี่เนื้อเหลือง รศมันมากกว่าหวาน ซือขายกันได้ราคาเรียกว่าทุ แต่หยาย ครั้นภายหลังมาในถิ่นบางบนนี้มีน้ำท่วมย่อย<br>ค่อยจะไหวล้มคายเสียแทบหมก ผู้ที่ ต*ั้*นทเรียนทน ผู้ที่ขะเภาะบ หาค่อยจะปลูกให้เค็มภูมิใม่ ทเวียนบางบนขิงได้เสื้อมทรามลง เหริญงอกงามคิในที่ทำบลบางล่าง เพราะฤคน้ำท่วมใหลลงเร็ว ชาว แลทุเรียนบางล่างนั้นเนื้อเลอียก สวนคิดยกคันอย่ไก้ เหลืองอ่อนมักงะเปนสีลาน แต่รศนั้นหวานสนิทคิก nu ชอบใหญินมาก ทันทุเรียนมิอยู่ในที่อะเลอใคมาก ที่อะเลอนั้น ว่าสวนทุเรียนเหมือนกัน ถึงต้นไม้อินก็เช่นกัน ผิดกันแต่พระ งอกงามในตำบลต่าง ๆ มิวศกิ๊กว่ากันตามชั้นชนที่ชอบ เหมือนอย่างมะม่วง มีชื่อจำเภาะว่าอกร่อง แถมะม่วงทเรียน ที่พาหิรุทยาน ซึ่งเรียกตามสามัญว่าสวนนอก ในแขวงเมือง นั้น มีสวนมะม่วงยางข้างเปนที่ทราบซิมอยู่คั่วยกันมาก สมทสงคราม กว่าสวนใน ยังมะม่วงอีกพรรค์หนึ่ง เปนมะม่วงไร่ฤๅบา เรียกว่ากะล่อนเขียว ในแขวงเมืองชลบุรีมิรศหวาน แลยลาก

โอซายิ่งนัก อีกพรรค์หนึ่ง เรียกว่ากะล่อนทอง มาแท่เพ็ชรบุรีเปน อย่างกิ๊ แลมักได้กินก่อนฤดู มักจะทันใส่บาตรในเวลาเทศกาลครุษ<br>แต่รศหาสู้ภิไม่ มักจิ๊ด ๆ ขึด ๆ ไป สู้รศมะม่วงอินไม่ได้ ยังมะม่วง<br>กะล่อนอีกพรรค์หนึ่ง เรียกว่าขึ้ได้ มิประปรายรายทั่วไปตามสวนแลไร่

#### €. **TUDC** 16/07/2564

แต่รศไม่อร่อย ได้รัสกกลิ่นคล้ายกังขัน จึงเรียกกันว่า ์ชี้ใต้ แต่ ยังมะม่วงพรรคอน ๆ อิกทั้งร้อยชนิดจะพรรณาก็ยึดยาวนัก นะปรางปลูกที่ทำบลบางท่าอิฐ แขวงเมืองนนทบุริผง<br>เยืองปากเกร็ดล่างหน่อยหนิง เปนมะปรางมิรคคิเนื้อแน่นไม่ซ้ำ งามกิ มะปรางปลูกที่กำบลอื่น ถึงผลาะงามเนื้อในมักเปนน้ำแลซ้ำเรียก ว่าท้องขึ้น ปอกริวไม่ค่อยจะได้ รศก็มักจะจิ๊ดไม่สู้แหลมเหมือนมะปรางที่ ี คือเปรี้ยว ท่าอิฐ มะปรางนั้นเราแบ่งประเภทไปตามรคมิสองอย่าง กับหวาน แค่คำทิชำนาญพูกกันนั้นปณิตออกไปอิกถิ่ง ๕ อย่างตามรศนั้น คือมะปรางที่มีรศหวานชีด ๆ ใน่มีเปรี้ยวแกม เรียกว่ามะปรางหวาน ที่ มิรศเปรี้ยวแกมแท่น้อย มีหวานเข้าประสมเปนรศปลาคมาก มะยงชิด ที่มีรศเปรียวมากกว่าหวานเรียกว่ามะยงห่าง แลทิเปรียวมิรศ หวานรู้สกแท่เล็กน้อยเปนมะปรางเปรี้ยวตามธรรมคา ยังเปรี้ยวแข็กอีก พรรค์หนึ่งผลใหญ่งาม ลางแห่งก็เท่าฟองไก่คะเภา เรียกว่ากาวาง เพราะเปรี้ยวเหลือที่จะประมาณ จนนกกาไม่อาจจิกกินได้แล้ว มะย่ราง รับเปนของกำนันเปนทิคชมเล่นเท่านั้น ส่วนมะปรางที่ท่าอิฐ

เปนคิกว่าทิธิน.

ลางสาดปลูกที่คำบลคลองสาร มักมิ๊วศหวานเรือหอมพิเศษกิ<br>กว่าที่คำบลอื่น แลพรรค์เมืองชวาฤๅบะเทเวีย พรรค์ที่มาปลูกเปน<br>ขึ้นในบ้านเมืองเรา มิผลเขื่องเดียบ้าง พวงใหญ่งามกิ สิเนื่อขาวซิก มิ้วศหวานซี้กจิ๊ก โอซะไม่ถึงลางสาคของเรา เปนแต่นับถือว่าเปนของ ชิกนำมาแค่ค่างประเทศเท่านั้น ค้วยเปนของยังมีน้อยคันอยู่ เรียกกัน

ว่าลางสากกะหลาย้า ฤๅขะเตเวีย แต่ที่คำว่าชวา ฤๅยะวาซึ่งควรจะเรียก นั้นหากล่าวไม่

มังคุคนั้นไม่เปนตำบลลงได้ มีเรียรายไป สุดแท่ที่ใดปลูกมากก็ เรียกว่าสวนมังคุก มีชื่อคำบลอันปรากฎมาในพงษาวการ ว่าสวนมังคุก แห่งหนึ่ง คือแถบวังหลัง ซึ่งเปนมลราชนีเวศน์ของพระบาทสมเค็จ พระเข้าอยู่หัวปฐมรัชกาลนั้นคำบลหนิ่ง แต่ที่จริงน้ 3 ×<br>กี่ยวนี้ต้นมังคกมี น้อย ฤๅจะว่าไม่มีเลยก็ไก้ นามสวนมงัคคนั้นเกี่ยวนี้ก็ไม่ค่อยจะมิใคร เรียกเสียแล้ว สวนมังคุกในบ้านเมืองเรามีผลหาค่อยจะพอจำหน่ายไม่ ในเวลาต่อวายขึ้งต้องบรรทุกเข้ามาแต่เมืองสิ่งหยุ่ระ ซึ่งกลายไปเปน เมืองสิงคโปร์ก็มี เพราะที่สิงคโปร์มสวนมังคุกมาก ทางไปมาคั่วยเรือ เมล์กลไฟใกล้เข้า แลต์น์มังคุคที่ในหัวเมืองตัวนี้ตกของเราก็มาก แต่ หาได้เปนสินค้าชื่อขายถึงในกรุงเทพ ๆ ไม่ <sup>ด</sup> เปนแต่ใช้กันอยู่ในพื้น บ้านพนเมืองนั้นเท่านั้นเอง

หมากบางล่างมีคำบลราชบูรณะบางผังแจงร้อนเปนตัน เปนสวน หมากขันมีชื่อเสียงปรากฎมาแต่ก่อน เพราะหมากนั้นน่าฝากยิ่งเคียวกระ<br>ชัยขับปากคิกว่าตำบลอื่น แต่ผู้งตวันทกยิ่งคิกว่าผู้งตวันขอก แลไม่สู้ ช้านานนักมาเกิดเคียวหมากคิบที่ยังไม่เปนสง <sup>1</sup>ันอขาวเรียกว่าน่าหวาน  $-8$ ในหม่ผู้ที่เปนชั้นสงถือว่าหมากน่าฝากกระขับขับเขียปากไป กนขนมาก หมากคืบน่าหวานริงเปนที่ชอบใจ มิราคาขึ้นกว่าหมากน่าผ่าคมาก ปลกในแขวงเมืองฉเซิงเทรา แลเมืองจันทบริที่น่าขาวซึ่ดก็กลายเป่น

๑ เมื่อเวลาแต่งหนังสือเรื่องน<sup>ี้</sup>ยังไม่มีเรือไฟไปมาเสมอ ใเลียังไม่มีรถไฟ

หมากคิ้ไปทั้งนั้น แต่หมากเหล่านี้แต่ก่อนเปนหมากเลวทราม เคียวนิกิ หมากซึ่งเรียกว่าน่าหวานนั้น แบ่งเปนฝากหวาน กลายเปนก็ไป ∔ุ<br>สวนหมากนท หวานแท็คอน่าขาวซึกมีเยือเช่นวันฤๅเยลลิมาก  $\mathfrak{u}$ n s แขวงเมืองณชิงเทราปลกมาก แลทันก็เทียทั้งแท่ ๔ ศอกขนไปเพียง ่ะ ศอก ๗ ศอกก็มิผล <sup>"</sup> หาสุงควดเหมือนหมากที่สวนในแลสวนนอกไม่<br>แลมักมิผลเสมอ จะว่าเปนหมากต่อวายก็ได้ เราใช้เคียวกันอยู่เกี่ยวนี ในเวลาฤทูวายแล้ว ก็ใช้หมากสวนแขวงเมืองฉเชิงเทรามาก เรื่อง<br>หมากนี้มีประเภทแลข้อความที่งะกล่าวบรรยายได้เล่มสมุดกุว่า เพราะ นับถือเข้ามาเปนเครื่องเคียวสำหรับประดับชั้นยศบันดาศักดิ์เสีย แล้วใช้ .<br>เคียวทั่วไปทั้งชายหญิง จะไม่เคียวอยู่บ้างก็น้อยตัว ที่มักจะเก๋เปน - คองพระบทจากออกแบบ จะมหายอยู่บางกนอยทราก ทมกจะกกบน<br>อย่างฝรั่ง ฤๅวิ่งเวียนยันไม่เปนที่ชอบใจ ฤๅที่เห็นเปนการเปรอะ<br>เบื้อนไปบ้างก็มี ถ้าจะเทียบคูแล้วชาวเราผู้ที่ไม่เคียวหมากหมื่นคนจะมี เมื่อเคินรังวัคสวนในบี้มะเมียบมะแม่ หลังนี้ หมากที่นับได้อย่างเข้า อากรมือยู่ ๒,๓๗ ๓,๘๕๕, ทัน ที่เภาะปลูกยังไม่ได้อย่าง ๑,๒๗ ๓,๐๗๐ ทัน าวม<br>รวม ๗,๒๕๑,๙๒๕ ฑัน<br>ทายแลฑักพัน ก็ยังไม่พอชาวเราที่ใช้สอยต้องงำบรรทุกเข้ามาแต่ต่าง  $4'$  Å  $, A$  $Q_{\alpha}$ บหนง เรยกวาหมากเกาะคอมาแคเมองบนงฤๅเกาะหมาก 2. 4 ทันหมากทันหนิงที่อย่างคกบีหนึ่งมีผลสองปน  $\frac{1}{2}$ ทงหมนหาย ทงามประ แลทิสอนเปนตั้งแต่ ๑๐๐ ขึ้นไปคิดถั่วลงบัหน่งเปน Ą มาณถง ๓๐๐๐ ผล ቕ Å e ราคาซ์ อขายกนตามฤกถูกแพง ทแพงถงรอยละยาท ทนละ ๕๐๐ ผล

baded-babb  $m \times n$ 

16/07/2564

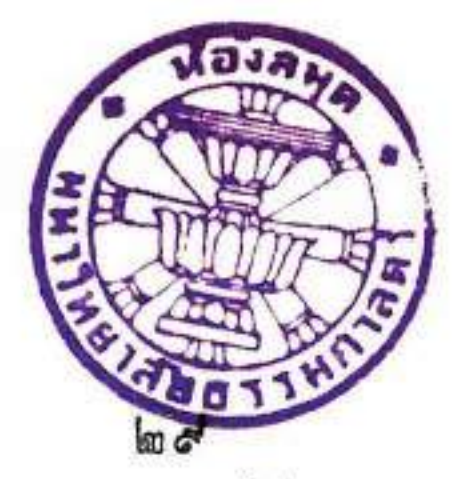

ทถกเพยงรอยละสลงเพองบาง สลงขาง เพองสองไพ น้อยไก้ผลต้นหนึ่งราคาเพียงบาทหนึ่ง คภถวกนเปนบหนงอย่าง ขาง คำสิ่งกับบาทหนึ่ง ถ้าคิดเพียงคันละสอง เป็นเง่นกง ๙๕๕๖๑ ซึ่ง ๑๑ ถ้ถึงก็ถึง ∢้องส่อ ขั้ง ๑๕ ฅำลิง ๒ บาท ๒ สถิง  $\lambda$  $\boldsymbol{\breve{\mathsf{K}}}$ เคยวอยทวกน.

พลูก้างทองหลางเปนของเกิดมิมานานตามสวน ปลกแล้วก็ทิ้ง ให้เลือบขึ้นบนต้นทองหลาง เก็บใบเคียวปนกับหมาก เปนใบเขียวมิรศ มีตามสวนขางขนแลสวนนอกมาก เพราะเปนของเลือยยืนต้นนาน  $L$  ( $27$ ) จงใก้นับเข้าในอากรใหญ่ ภายหลังมาไม่สู้ช้านานนัก พวกจิ้นชำนาญ ในการเภาะปลูกคิกว่าชาวเราที่ใช้บุ๋ยรดที่คืนให้มีรศแรงขน จึงได้คืด ปลกพลให้เลอยขนค้างก้วยต้นโปลง หาใช่ให้เลือยขนบนต้ ได้เภาะปลูกในตำบลบางไส้ไก่แลบางยีเรอมาก ที่เหล่านั้นริงเรียก ์<br>พลค้างที่พวกจินปลูกอาไศรยอุคหนุนที่คืนค้วยชุ้ยปลาเน่า ว่าสวนพล ต์นพลเกิดงอกงามออกยอดแตกใบมีกำหนดวันทันเก็บขาย เปนตน ผิดกับพลค้างทองหลางมาก ขาย ได้ราคา.

เทราคา.<br>กันเรียกว่าเรียง a ก้านเปนเรียง <sub>๑</sub> ใม่ว่าใบเล็กไปใหญ่ แล้วก็มัดเปน<br>กำบรรทุกเข่งหาบมาบ้าง บรรจุมาด้วยเรือเล็กบ้าง มาขึ้นที่ท่าในคลอง<br>บางกอกใหญ่เคียงกับวัดอินทาราม จันทาราม ราชคฤห์ เรียกตาม<br>สามัญว่า วัดบางอิเรือทั้

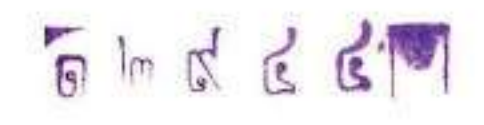

ำหน่ายนั้นก็กลาย เปนตลากพลไป าวคะนองก็มีแต่น้อย ออกคลองค ้นี้เปนสินค้าไม่ทำเภาะใช**้แ**ต่ ใปขายตามหัวเมืองตลอกถึงกร งก็มัทิเป วันไปก็นายให้แห้งไปขาย แค่พลค้างท รังเกยาสเขียวแล แลไซนายขายมากกว่าพลงน พลุจินคู่กับหมากคืบหมากสงสคอย่แล้ว ไม่เปนทิชอบใจผัทิใช้สอยนัก พลูนาบนิเปนของคู่กับหมากเกาะหมากสงแห้ง ชายกนเป็นหาบทั้ง ๒ อิยาง

เปนส่วนคันผลไม้ที่เข้าอากรใหญ่ที่มีประเภทสวน ทพรรณามาน มสวนเงาะสทอนเปนตน ยงส่วนที่เป็นพลากร มีราคากว่าที่อิน สวนสทัอนนั้นบางบัวทอ แลที่เปนสท้อนพิเศษเรียกชื่อ ำงกิ๊กว่าที่อื่น ทรงโปรคงนกิ่งยกอากรพระราศ นนควย

แท่ก่อนอ้อยขึ้นคำบลบางใหญ่ในคลองบางกอกน้อย เปนมิวศหวานที่<br>กว่าที่อื่น ขนลูกค้าที่ขายเร่ร้องเปนคำกลอนกระทบกันว่า "ซื้ออ้อยขึ้น<br>บางใหญ่ อ้อยไทยบางโควัก เข้าหลามคัดวัคระฆัง แม่เฮ้ย" แท่ 

บางเชือกหนังเปนอย่างกิ แต่อ้อยไทยบางโค **tiv** ยางแวก เพราะรศหวานฉ่ำแลย์อน e J ี<br>เลทอน ๆ อีกมาก 弄 แลเข้าหลามทักวักระฆังนั้น เทยว ้<br>นักสญสันชื่อไปแล้ว

ในยหนิงว่าไม้จิ๋น เปนสวนมผลแลรศกอยทบางเสาธง . 4 ว่าว่<br>น้อนที่มีขอตำบลชมกันว่าเปนของที่ยิ่งนั้นอีกมาก ยัง ในเวลาเมื่อเสค็าพระราชคำเนินกลับจากประเทศ สวนไม่เสงเครง เมืองอินเกีย ได้เม็ดพดซาจากเมืองกาละกะตามาเภาะเปนผล ในบี แรกผลใหญ่รศกิไม่เปรียวฝาค ก็ปลูกหลวา ยางท่านทิชอบพคซานั้น เรียกว่าสวนพุคซาลักกะตาก็มี ครั้นถ่ โคยมาก ที่กินไก้ชลากาศของเราเข้า พกซาเหล่านั้น ผลก็เล็กลง ัรจัก มผล นี้อพคซาลักกะคากี่**คลายเงี้ยบไ**ป า<br>ออกเปรียวแลฝาค เกอบจะเปน พกซาไทยหมดแลว.

มากักเรียกก่ ยังคันซิกโก าลมคผรง มางากแหลมมลาย เภาะปลูกแลคอนปลูกค่อ ๆ วแลซวายาง มผลตลอก กนไป คิดกั้งแค่เผล็ดดอกไปงนผลสก ๘ เดือนขิงกินได้ บแตชา น้ำทั้งน้ำตาล แต่เปนทรายมีอยู่ ๒ พันธุ์ ผลยาวใหญ่แลผลกลม เล็ก กำลังเปนที่ชอบให<sub>้</sub>บใหของผู้เภาะปลูกมาก ลางบ้านฤๅ**สวน**<br>ก็ปลูกล้วนแต่ลมุกฝรั่งทั้งนั้น เรียกว่าสวนลมุกฝรั่ง แลตามบ้าน<br>เรือนก็ปลูกชมเล่น ไก้ผลชื่อขายมีราคามาก คลาดผลไม้ที่ท้อง สำเพิ่งนั้นมีขายอยู่เปนนิ่ง แก่ราคายังแพงอยู่ เผลใหญ่ผลละเพื่อง

บ้าง 6 ผลบาทบ้าง ผลเล็ก ๔ ผล ๕ ผลเพืองบ้าง ลมคฝรั่งที่เรียก กงัน ในไม่สู้ซ้ำนานนัก คงจะเปนคังลมุกไทยไป เพราะคนชอบ ตอนไปเภาะปลูกมาก ถ้าเภาะเมล็ดแล้ว <sub>จ</sub>. บักยังไม่ออกผล<br>ข้าพเข้าเพ้อด้วยประเภทคำสวนท่าง ๆ ที่มีต้นไม้เข้าอากรใหญ่มา มากอยู่แล้ว ยังสวนคำนี้ใช้เปนกิริยาคัพท์ฤๅคุณคัพท์พิเศษ ประกอบ กับอาขยาคบ้าง กูปสักบ้าง มิเนื้อความต่าง ๆ กัน เปนทันว่าจะให้ สืบการสิ่งใคก็เรียกว่าไค่สวน สอบสวน ส่งข่าวไบ่มาเรียกว่าสื่อสวน คนหนึ่งเคินไปคนหนึ่งเคินมาตามทางพันกันไป ฤๅตรวงทางเสียก่อน ก็เรียกว่าสวนทาง ยังสัตว์ถูกเขียวิ่งใล่ผู้ทำเข้ามา เรียกว่าสวนควัน<br>พบปะกันหลีกไปมา มิรถแลเรียเปนตัน ก็เรียกว่าสวนกัน เคินเรือ ในลำคลองในเวลาค่ำ เรือจะหลิ๊กกันก็บอกว่าสวน คือให้ไปทาง ควันทก ทเลไปทางควันออก ถ้าเปนคลองคูพระนคร ก็เรียกว่า กำแพงแทนสวน คือให้หลิกไปทางกำแพง มีการซ้อมแห่โสกันท์ เปนต์น แลมิการจะพนันในท้องสนาม ก่อนที่จะแห่. เล่น. พนัน ก็ เรียกว่าสวนสนาม ยังผู้ที่บ่วยไข้ไม่ไปอุทาระ ก่อนเวลาที่ซักน้ำสูบ<br>เอนิมาเข้ามา ใช้ก้านมะละกอปากอมยาเข้าทางก้านมะละกอเข้าไป ในทวารหนักเพื่องะให้อุจาระเคิน ก็เรียกว่าสวน การหัวร่อกัน ถ้าเจ้า นายก็เรียกว่าทรงพระสวน สามัญก็เรียกแต่ว่าสวน ยังในหนังสือ โคลงกล่าวว่า สวนเสียงพระสมทอือ อลเวงเย่นต้น ก็สวนคำนี้ จะ ว่ามาจากภาษามคอ สะวะนั่ง แปลว่าการพงการได้ยินก็คเหมือนจะได้ แต่ข้าพเจ้าไม่ยอมรับแน่ว่าเปนผัต้นยินยัน ต้องแล้วแต่ประชุมชนจะ

เห็นชอบ ยังคำสวนเปนวิเศษ ก็นามชื่อบุรุษสัต ผู้ที่ขอสวนทั้งชายหญิงนี้ มักงะมีเหตุใปอุปย์ดีเกิดที่สวน ้<br>เพอความ ้<br>แพฤๅเรียนแพเปนทัน เอานามสถานที่มาให้เปนซือ รฤกให้เป็นผลไว้ก็มี นามพระผู้เป็นเข้ามคธว่าอิศระ สังสกฤตอิศวระ เรามาเรียกเปนพระอินสวนใปให้ผิดกับพระอินโปฤๅพระอินเขียว  $\mathfrak{u}$ ิล คำว่าสวนยังจะใช้อย่างอื่นได้อีกก็มีอยู่ เปนต้นว่า ผ้าตาทองแกมไหม ในโยราณเรียกว่า ตาหิงห้อยชมสวนเปนต้น สวนคำนี้เข้าเปนยากำ แซกแซงถ้อยคำอยู่หลายอย่าง จะค้นเก็บพรรณาก๋เกรงว่าจะเพ้อเจ้อ<br>พล่ามมากไปนัก ขอยุทิไว้ทิหนึ่ง จะได้พรรณาถึงที่ดีนต่อไป ที่แผ่นกินชิ้งขุกร่องยกเปนคันเรียกว่า สวนใหญ่ นั้นเปนแผนก หนึ่งขากที่แผ่นกินทั้งปวง มือยู่ในแขวงกรุงเทพ ฯ ้เมืองนนทบริ นครเขียนขันธ์ สมุทย์ราการ ประทมธานี สมทสาคร นครไชยศร สมุทสงคราม ราชบุริ เพ็ชรบุริ แลนเชิงเทรา รวม แล เมืองทั้งใน<br>กรุงเทพ า ที่แผ่นคืนซึ่งเปนสวนใหญ่นี้ ก็ย่อมมิโฉนคตราสาร เปนสำคัญสำหรับที่สวนนั้น ๆ แบ่งออกเปนอะเลอไป ไม่กำหนดงะกว้างราวเท่าไร สุภแค่มิโฉนดคราสารสำหรับที่นั้นฉบับ

## เปนสำคัญแล้ว ก็เรียกว่าอะเลอ ที่สวนอะเลอ ก็แบ่งออก เปนขนักไป ขนักสวนนั้นก็มิได้ประมาณกว้างยาวเหมือนกัน สุดแท่ มีรองขวางแล้วก็นับเปนขนักไป สวนอะเลอ ขางที่ก็มีเพียงสองร่อง ที่ใม่เปนขนักบ้าง ที่เปนขนักก็นับกั้งแก่ ๑ ขนักไปขน ๑๒ สามร่อง

### డి **TUDC** 16/07/2564

ฤๅมากกว่าขึ้นไปก็มีแต่น้อย มักระอยู่ใน ๑๒ ขนัดเสียโดย ขนก มาก สวนอะเลอ , นั้น ผักินผักอด้องรับโฉนกตราสารจากเจ้าพนักงาน ใปไว้เปนกู่มือ หวงหัวมทีนน์ไว้เภาะปลูกไก้ ก็ต้องเสียค่าอากร น<br>เรียกว่าเทิมทอง เปนเงินมบหนึ่งสลัง ๑๐ เบีย ล์กิน ถ้าปลกค้น ผลไม้ ๗ อย่างคือค้น ทเรียน แมงคค มะม่วง มะปราง ลางสาด หมาก พลูค้างทองหลาง เรียกว่าอากรใหญ่ ค้นผลไม้ ออย่างนี้<br>ถ้าเงินอากรบีหนึ่งยังไม่ถึง สลิง ๑๐ เบี้ยแล้ว ก็ค้องเสียอากรอยู่ตาม ถ้าทันผลไม้ ๗ สิ่งมีค่าอากรมากกว่า สลิง ๒๐ เบียขึ้นไป เท่มาธง ก็ต้องเสียอากรตามจำนวนไม้ ๗ อย่างนั้น แล้ว ยกคาเคมาอง สลิง ๑๐๐ เบียให้คงคิดเอาตามจำนวนใม้ ๗ อย่างนั้น มีพิกัศดังนี้ ทันทเรียนทันละสองสลังเพือง แท่เทิมอากรทันละบาท V ุ ครน มาในรัชกาลที่ ๔ เมื่อเดินสวนคราวหลังในบี้ฉลูลัปตศกรุลคักราช ๑.๒๒๗ (พ.ศ. ๒๕๐๘) ทรงพระกรุณาโปรดเกล้า - ให้ลดอากรลงเปนต์นละสอง<br>สลิงเพื่อง เพราะว่าต้นทุเรียนเปนไม้ทนน้ำไม่ได้ ถ้าฤดูน้ำท่วม มากขึ้งแช่ค้นอยู่ตั้งแต่ ๑ วันขึ้นไปก็มักงะล้มตายเสียมาก ถ้าไม่ตาย ก็เปนไข้ทิ้งกิ่งทิ้งใบไม่เปนผลไปหลายบี จึงโปรคเกล้า ๆ ให้ลดเงิน อากรลง ก็เพื่องะบำรงการเภาะปลูกให้เจริญขึ้น เงินอากร์จงไก้คง<br>อยู่ทันละสองสลิงเพื่องมาจนบักนี้ ทันแมงคุกทันละเพื่อง มะม่วงทัน ิน ม<br>ละเพอง นะปรางต้นละ ๔๐๐ เบีย ลางสากต้นละเพอง หมาก จัด 山沟 เปนหมากเขกทั่นละ ๑๓๗ เบีย หมากโททันละ ๑๒๗ เบีย หมาก  $A$   $\boldsymbol{\nu}$   $\boldsymbol{\lambda}$ ทวิทันละ ๑๑๘ เบียบออ หมากผการายทกขั้นประปรายทันละ ๑๒๘ เบีย

หมากเล็กสูงศอก <sup>สั</sup>นไปตันละ ๕๐ เบีย<br>พลุค้างทองหลางค้างละ ๒๐๐ <sup>12</sup> ๗ อย่างนี้ คงเปนไม้เข้าอากรใหญ่ ยังต้นมะพร้าวห้าว แต่เกิมมาก็เปนไม้เข้าอยู่ในอากรใหญ่ อากรตันละ ๑๐ เบีย มาใน โปรดเกล้าง ให้ขึ้นอากรเปนสามต้นสลงในเวลานั้น ผลมะพร้าวราคา ชาวสวนเห็นว่าอากรแพงนัก ใก้ผลไม่ค้มกับค่าอากรจิ้งไค้พากันท้อ ถอยในการเภาะปลูกค้นมะพร้าว ชาวสวนที่มีคันมะพร้าวอยู่ก็พวกันมา ร้อง จังทรงพระกรุณาโปรดเกล้าง ให้ลักหลังโฉนดยกอากรคันมะพร้าว คงเรียกเปนภาษีน้ำมันแทน ต้นมะพร้าวจึงได้พันอากรใหญ่ ใหญ่เสีย แต่นั้นมา

ในสวนอะเลอ ๑ นอกทากอากรไม้ ๗ อย่างฤๅค่าเคิมของก็คิ ถ้า ปลูกไม้ล้มลุกฤๅไม้ a อย่างที่เรียกว่าพลากร คือต้นขนุน สท้อน เงาะ<br>ส้มท่าง ๆ มะไฟ ฝรั่ง สาเก สัปรก แล้วก็ต้องเสียค่าอากรสมพัก<br>ศรท่างหาก มิพิกัดดังนี้ ขนุน ๑ ต้นเพื่อง สท้อน ๕ ต้นเพื่อง เงาะ

ส ตันเพือ :<br>ส ตันเพือ : สัมต่าง ๆ ๑๕ ตันเพือง มะใฟ ๑๒ ตันเพือง ฝรั่ง ๑๒ ตัน<br>เพือง สาเก ๑๕ ตันเพือ : สัปรก ๑๐๐ ตันสลิงเพือง เปนพลากร แล อากรสมพักศร ใม้ล้มลูกนั้น คือกล้วยอ้อยเปนต้น สมพักศรนี แค่ เคิมมาในหัวเมืองที่มีสวนใหญ่ก็ทรายว่า เข้าผนักงานกรมพระคลัง สวนเปนฆ์เก็บอากรสมพักศรเหมือนกัน ถึงคราวเก็บอากรใหญ่นายระ วางก็ออกครวงนัยต้นผลไม้ที่เปนพลากร เพราะหาได้มีบาญชื่อยู่ใน

โฉนกคราสารไม่ คั่วยไม่เปนไม้ยื่นนาน เรียกอากรสมพักศรตาม ที่ตรวจนับได้ นายระวางผู้ตรวจนับเรียกอากรก็ไปทำรวม ๆ เหลวไหล ไป หาใคร่าะได้เงินอากรส่งพระคลังไม่ ในรัชกาลที่ จำโปรด เกล้า ๆ ให้เปนอากรผกขาด จึงได้ไปขึ้นตรงอยู่ในพระคลังมหาสม ให้มุกขาดไปคู่กับสมพักศรไร่แลไม้หัวไร่ มีต้นมะม่วง มะขาม บัติ น้อยหน่า กล้วย พลู เปนต้น

สวนใหญ่อะเลอ แอกจากอากรใหญ่อากรสมพักศรฤๅค่าเคิม<br>จองทิกล่าวมาแล้วนั้น ก็บังค้องถูกเฉลี่ยขอแรงอิก คือในวัชกาล<br>ที่ แกละท์ขอแรงให้ชาวสวนปลูกคันคำแลคันคิปลี สำหรับย้อมผ้า เหลืองแลประกอบโอสถ ขอเอาผลสิงละทนาน แลในรัชกาลนั้น ยังก้าสำเภาอยู่ ขอแรงชาวสวนเปนค่าในปัจะกำใบเพอง ค่าน้ำมัน .<br>เ**ฉลิยหยอกเ**พลาอิกเพอง ดีแต่ต้นคำที่ปลินั้นบางสวนใด้ปลูกบ้าง ที่ไม่ได้ปลูกโคยมาก ทิ้งขอเสียค่าผลคำแลกิปลี่สิ่งละทนานนั้นให้เป่น<br>เงินเสีย คิคทนานละเพื่อง ครั้นมาในรัชกาลที่ ๔ ทรงพระราชคำริห ที่ขอแรงชาวสวนให้เลี้ยค่าประกำใบ แลค่า ว่าไม่ไก้ก้าสำเภาแล้ว น้ำมันเฉลี่ยหยอกเพลานั้น เปนการะกริกคิกเอาเล็กเอาน้อยหนักไป ให้ยกเลิกพระภาชทานให้แก่ชาวสวนเสีย จึงคงอย่แต่ค่าผลคำแลคิปลิ สิ่งละเพื่องนั้น เปนเงินสำหรับพระราชทานเปนเบียหวัดเข้าพนักงาน กรม พระคลังสวนนายระวาง ผลคำแลทิปลิชาวสวนไม่ได้ส่งเปนสิ่งของแล้ว ก็คิดให้เปนเงินอย่างละเพื่อง เข้าพนักงานกรมพระคลังสวน ก็ต้องขัด 斉 ้<br>ชื่อผลคำส่งพระคลังศภรัตย์อมผ้าเหลืองกว่าจะพอ 16แลมีการจะต้องง่าย

. 4<br>เมื่อเหลือจากแรก สิ่งไรทามหมายเกณฑ์ ก็ใช้ในเงินค่าคำทิปลินั้น ้<br>เบียหวัดแลซีอคำคิปลิแลของส่งราชการแล้ว เงินค่ากิปลินันก็ส่ง *ระค*ลังสวนก็เงียบหายอย่

ในบัตยบันนี้ส่วนอะเลอ , ถ้าไม่มีทันผลไม้ ใหญ่ที่เข้าอากรมาก กว่าค่าเคิมาองขึ้นไป แลค่าอากรสมพักศรแล้ว ชาวสวนท้องเสียค่า เคิมของสลิง ๒๐๐ เบีย แต่เรียกเต็มสลิงเพองเพราะเศษไม่มิ ได้แก่นายระวาง๒๐ เบียนน์ ค่าคำเพียง ดิปลิเพียง รวมสองสลงเพื่อง แลก่าเผาค่าทากอิกเพียง จรมเปนสามสลัง แต่ค่าเผาค่าทากนี้คิดรวม ประมาณชั่งละสามสลิง แต่ก่อนมาเคยได้แก่เข้ากรม ปลักกรม ตาม สวนขึ้นสลง ๑ นายระวางสลัง ๑ เข้าพนักงานพระคลังมหาสมบัติ *รับเงินสลิง* ๑

ก่อนที่จะไก้กล่าวถึงเจ้าพนักงานที่เปนน่าที่รักษาการแลจัดการสวน  $\frac{1}{2}$ ที่แบ่งออกเปนสวนซ้ายขวาสวนนอก แลข้าหลวงออกเคินรังวัคนับค้น ผลไม้เปนครั้งเปนคราวนั้น ข้าพเข้าประสงค์จะกล่าวค้วยที่แผ่น พอเปนทางคำริห์สักเล็กน้อย ทามที่สังเกทที่มีที่เป<sub>็</sub>น ในเมืองเรา แยกย้ายกันอย่ ณบัดยบันนี กทแผนทนทั้งประโนพระราชอาณาเขตร ที่เปนส่วนเก็บค่ำนาค่ำอากรสมพักศรก็มี ที่เปนส่วยและรรณาการ กังเมืองที่เรียกว่าประเทศราชก็มี ที่แผ่นคืนเหล่านี้ทั่วพระราชอาณาจักร เข้าใจว่าเปนของพระบาทสมเด็จพระเข้าอยู่ หัวทั้งสิ้น ใค้คำรงโคยราช ประเพณีที่บรรพบรุษของเราผู้เปนประชุมชนยกขึ้นเปนชาทิ ทั้งราช<br>ประเพณี:ปนขที่ย woon หลังย์มาแล้วนั้น เลือกสรรเอาคระกูลวงษ์

**อันหนึ่ง ซึ่งมีคุ**ณธรรมโคยปริชาญาณอันสามารถอาจจะเปนที่พงที่พำนัก .<br>บำรุงพิทักษ์วักษาเปนมุขประธานของหมู่ ประชุมชน – ซึ่งทั้งขึ้นเปนชาติ<br>นั้น – ใก้ปกครองไกยพิบัติที่จะเกิดมีเกิดเปนขึ้นทั้งภายในแลภายนอก ให้หมู่ประชุมชนนั้นใก้ความเกษมสำราญ โดยพระบารมีเกชานุภาพ มีใก้อาใครย ความปกครองของท่านผู้เปนมุขยระธาน โคยเอกองค์ ประชุมชนที่เห็นมากเปนประมาณ ยกขึ้นเปนกษัตริย์ ทามอาระยันต์นิยม ก็ประเภทของขัติยฤๅกษัตริย์นั้น มีแข้งอย่ใน พระราชนิพนธ์ในเรื่องพระราชพิธิสังงะปานะกาล ถือน้ำพระพิพัฒน หม่ ประชุมชนที่ตั้งขึ้นเปนชารึหนึ่งนั้น พิธีประจำเคือน ๕ นั่นแล้ว หมู่ ประชุมชนที่ตั้งขึ้นเปนชาติหนิงนั้น<br>**ถ้ไก้ยอมสวามิ**ภักคี้ ประพฤติตามโอวาทของท่านผู้เปนมขประธาน ทุกประการ สละความที่เปนธรรมานภาพของประชุมชนที่พังจะมิได้ โดยธรรมดาเปนเอกชนก็คิ หมู่ ประชุมชนก็คิ ท่านผู้เปนมุขประธาน นั้นได้รับความสวามิภักคิ์ แลความสละธรรมานุภาพของหมู่ ประชุมชน<br>ทั้งหลายแล้ว พระองค์จึงได้เปนอิศระมิอานุภาพ บริบูรณ์โดยราช ประเพณิทิหมู่ ประชุมชนบัญญัติขึ้นไว้ จิ๋งใด้ทรงตั้งบทกฎหมายเปน<br>พระภาชกฤษฎีกากำหนุกบัญญัติ ตามพระบรมราโชวาทราโชบาย

ให้ประชุมชนทั้งหลายที่ได้มีความสวามิภักคี้แล้ว รับประพฤติสืบเนื่อง<br>ต่อมาทุกซั่วชั้นบุตรสันคาน ก็เพราะพระองค์นั้นได้รับความยินยอม า<br>ของประชุมชน ใก้เลอกสรรพระองค์นั้นขนโดยราชประเพณมทำการ พระราชพิธิราชาภิเศก ราชบัณฑิตซึ่งจัดว่าเปนปราชญ์ผู้ ใด้รับฉันทะ ของประชุมชนถวายแผ่นกินแค่พระองค์ เมือขณะราชาภิเศกนั้นแล้ว

าการพิทักษ์รั ภายหลังราชเสวกผัเปนพนักงาน คำรงที่มาตยาธิบดีจึงได้รวมกันถวายที่แผ่นดิน เคม นั้นคนทุกคราวบรมราชาภิเศก พระองค์ทรง ไว้แล้ว จึงได้ทรงพระนามาภิษัย โดยคำที่ประชมชนเรียกร้องซึ่งเปนเจ้า เปนใหญ่ในที่ทั้งปวง ว่าพระเข้าแผ่นกิน ถันเปนที่หมายของพระองค์ ผู้คำรงแผ่นดินแลประชุมชนได้ตั้งขึ้นเปนชาตินั้น คำที่หมายใช้ โดย อริยะกะพงน์ประกอบคณศัพท์พิเศษให้เปนทิหมาย ว่าเปนใหญ่เปนผู้ ภูมินทร ภูบทิ ภูบาล ภูมิบาล ภูมิศวร ครอบครองของแผ่นกิ่น มีคำว่า ถวนายก ภูวไนย ภูธร ภูธเรศ ทิสุกาน<br>แลยังคำอื่นอีก ทิหมายว่าเปนใหญ่ในแผ่นดิน<br>ญพากย์ว่า - ธเรศ ษัตริยสรวล ขอมพสุธา ขอ ทสกานคาวา ภวนารถ ภวเนตร ภูมิเปล่า ๆ ก็ใช้ ະ ทง คำโขราณแลสามัญพากย์ว่า **PONDW** คิลกหลั่ว เข้าหล้าเปนต้น ับนภพ ก็คำที่ใช้ว่ าอมกวกล ของแผ่นคืนกังพรรณามาข้างยนนั้น ใค้สังเกคเปนพยานไว้แค่ที่ ในรัชกาลที่ ๔ ฤๅบ้ทยุบันนี้ เมื่อได้ทรงเลือกแล้ว ว่า ที่ยังมิได้บรมราชาภิเศก ก็หาใก้ ใช้คำ ฤๅคำเทียยท่าง ๆ ที่กล่าวมาไม่ บังคงเรียกคำนาแลพระนามเทม อยู่ เปนแท่เดิมที่หมายอิศริยศักดิ์ว่า ซึ่งสำเร็จราชการแผ่นดินอยู่ก่อน ต่อเมื่อบรมราชาภิเศกแล้ว จึงได้เรียกว่าพระเข้าแผ่นดินสืบไป  $\begin{array}{c}\n\mathbf{u} \\
\mathbf{A} \\
\mathbf{u}\n\end{array}$ พระองค์ผู้เปนมุขประธานของหมู่ ประชุมชนนั้นรับแผ่นคืนไว้ เปนผั บิกครองคำรงแล้ว จึงได้มอบแบ่งที่แผ่นดินนั้นให้มีเจ้าพนักงานเปน น่าที่รักษาการอยู่ ตามเคย แลพระราชทานราชานุญาตให้แก่เอกชน

์ภัยงการแผ่นคืนได้อาไศรยอยู่แล้วก็คิ ฤๅทิ์ระประสงค์ ทำการเภาะปลูกก็คิ ก็ให้ไก้อยู่ให้ไก้ทำไปตามประสงค์ ในน่าที่รับรองค่อเท้าพนักงานผู้รักษาที่แผ่นดินนั้น ด้วยประการฉน หน เที่ยวยางการ<br>ที่รับอำนาจไปหวงหามที่จะทำทิกินนั้นได้ โดยความได้รับอนุญาตด้วยสิ่ง<br>สำคัญ คือมีโฉนดดราสารเปนตัน ประชุมชนผู้รับที่แผ่นดินไปทำ ให้เกิดผลนั้น เจ้าพนักงานผู้รักษาก็ต้องขอแบ่งผลนั้นมาเปนพระราช ทรัพย์ เพื่อการปกครองประชุมชนแลชาติให้ได้ความเกษมสำราญ<br>เพราะว่าการที่ปกครองรักษาความสงบให้ได้ความเกษมสำราญนี้ พระ เข้าแผ่นคืนผู้รับปกครองท้องเลือกคัดเอาหมู่ประชุมชนนั้นเปนเสวกให้ทำ<br>การแทนพระองค์ตามราโชบาย การที่มีผู้ทำการแทนนี้ ต้องใช้ ทรัพย์สมบัติจำแนกให้บันแก่ผู้ทำการแทน แลใช้ ในการอิน ๆ ประ กอบความปกครองนั้นมาก จังเกิดเปนส่วยสาอากรแล เฉลี่ยในผู้ที่ทำประโยชน์ในที่แผ่นกิน ซึ่งรับไปหวงห้ามทำให้เกิดผล นั้น ทรัพย์เหล่านี้ซึ่งเปนส่วนได้มาจากที่แผ่นกินก็ใช้ ในการปกครอง เพื่อให้หมู่ประชุมชนใก้ความเกยมสำราญนั้นเอง

 $60$ 

ที่แผ่นกินซึ่งข้าพเข้ากล่าวว่า มิประเภทแยกย้ายกันอยู่โดยมิ่<br>เข้าน่าที่เปนพนักงานนั้น แลที่ได้ส่วนมลประโยชน์จากที่แผ่นคืนเปน ค่าเช่าค่าถือมาเงืองานใช้ในการปกครองนั้น คือ ด ที่แผ่นดินซึ่งขุดร่องยกเปนคัน เรียกว่าสวนใหญ่ใน ๑๑ หัว<br>เมืองคังกล่าวมาแล้วอย่าง ๑ ซึ่งเข้าพนักงานกรมพระกลังสวนเปน เท้าน่าที่ ๆ แผ่นดินที่เปนสวนอย่างนี้ เอกชนผู้รับไปทำในที่แผ่นดินให้<br>เกิดมลนั่น แบ่งส่วนผลที่จะได้อย่างน้อยที่สุดรับโฉนดุตราสารไปฉบับ ๑<br>อยู่ในบี้ละ ๑ สลิงนั้น ถิ่มิแต่มากขึ้นไปคามผลที่จะได้มากแลน้อย คงแบ่งเปนส่วนทามพิกักอัตรา

ิ คที่แผ่นทีนซึ่งโก่นสร้างฤๅหักร้างถางพง ยกขึ้นเปนคันเรียก<br>ว่าที่นานั้น ผู้ที่หวงห้ามทำประโยชน์ให้เกิดในที่นาเหล่านี้ ต้องรับ โฉนกคราสารเปนสำคัญ โถนกคราสารนั้นเปน ๒ ชนิก คือโฉนก ตราแกงอย่าง ๑ ซึ่งมีเข้าพนักงานเปนข้าหลวงแปกนายออกไปเดินรังวัก ออกโฉนกคราสารให้เปนครั้งเปนคราวอย่าง ๑ เรียกว่าโฉนคคราจอง เจ้าพนักงานผู้ออกสำรวจแลเก็บค่านาเรียกว่าข้าหลวงเสนา พร้อมด้วย กรมการผู้กำกับแลกำนันท้องที่ ออกโฉนคตราจองให้ทุกปีทามแต่ผู้<br>ที่ต้องการ ผู้ทำผลประโยชน์ในที่แผ่นดินชิงเรียกว่าที่นานั้น ถ้ามี ได้รับโฉนคทราแคงฤๅคราจองแล้ว จะหวงห้ามในที่ซึ่งทำอยู่ ว่า<br>ทัวเคยทำอยู่ไม่ได้ ที่นั่นตกเปนหลวง ที่ซึ่งเรียกว่านานั้น มีประเภท<br>จัดไว้เปนสองอย่าง ในการที่จะเสียค่าเช่าถือในที่นั้น อย่าง๑เรียก ว่านาคู่โคฤๅนาตราแคงก็เรียกมีอยู่ ๔ หัวเมือง คือกรุงเก่า อ่างทอง

### ลพบริ สพรรณบุรี นาคู่ โคนิทัองมีโฉนกคราสารเปนสำคัญ หวงท้ามที่เหล่านี้ไว้ใด ก็เสีย ก็เสียค่าเช่าค่าถือ คือค่านาอย่เสมอทกนี้ ก่าลักที่ทะเสียค่านาโดยกำหนดเขตรวัดเย่นตราง ถึงจะทำก็คี่ไม่ทำก็คี คือเส้น ๔ เหลี่ยมเรียกว่าไร่ ๑ เสียค่านาบีละสลิง เสน **TUDC** 16/07/2564 ७

มีทนรอนที่จะเสียค่านาอยู่เปนนิ่งแล้ว อำนางที่หวง นผิทหวงหาม ห้า้มที่ไว้ ใก้ก็ตกอยู่แก่ตนตลอดไปงนบตรแลหลาน ซึ่งสามารถจะมิ ทนรอนเสียค่านางยู่แล้ว ฤๅาะส่งท่อแก่ผู้ใคชิงเรียกว่าชื่อขายกันก็ า<br>ได้ ผ้ที่รับชื่อรับขายนั้นสามารถที่จะเสียค่านาให้ตามพิกัดแล้ว การ ที่ส่งท่อรับท่อแก่กันซึ่งสามัญเรียกว่าซอขายนี้ ที่แท้มิได้ซอขายที่แผ่น คินสิ่งไรเลย คั่วยเปนที่แผ่นกินของพระบาทสมเด็จพระเจ้าอย่หัว ท่อรับท่อกันโคยอำนางที่ผู้รับโฉนคคราสาร มาจากเจ้าพนักงานเปน คือขายโฉนกกราสาร ที่รับอำนาจไปหวงห้ามที่แผ่น สำคัญ คามที่กำหนดไว้ในโฉนกตราสารเท่านั้น ที่นาชนิกนี้ เมื่อผ้ เปนนา หวงห้ามไม่สามารถที่จะเสียค่านาอย่ตามกำหนดประจำบีเมอไร ก์คน **จ**ึงขาดอำนาจความ นำโฉนกคราสารน์นี้มามขบเวนคืนยังเจ้าพนักงาน หวงห้ามไม่ต้องเสียค่าเช่าค่าถือต่อไป

ที่นาอิกอย่างหนึ่ง เรียกว่านาฟางลอย มีอยู่ทั่วไปทุกเมือง ผู้ที ก็ต้องรับโฉนดดราแดงตรางองต่อเข้าพนักงาน าะหวงหานทนไว้ ได้ จิ้งจะหวงห้ามที่นั้นไว้ ได้ตามกำหนดเขตร ที่มีอยู่ในโฉนคตราสารนั้น ผู้ที่หวงห้ามท้องประกอบโดยความอุสาหกัวย ไม่เฉภาะแต่โฉนค<br>ตราสารอย่างเคียว ที่ซึ่งหวงห้ามไว้นี้ ถ้าทอคทิ้งไม่ทำ ฟ้าป แล้วก็ขากอำนาจความหวงห้าม ผู้หนึ่งผู้ใคจะเข้ารับทำค่อก็ได้ เปนแต่<br>ขอกให้เจ้าพนักงานทราบไว้ เพราะว่าที่นาชนิกนี้ เสียค่าเช่าค่า ถือมิได้ทั่วไป จำเภาะแท่ทำได้ผลที่มีฟางเปนตอซังได้เท่าไร ต้อง เสียค่าเช่าถือแท่เท่านั้น โดยกำหนุกเขตรไร่ละสลงเพอง มาก

&n กว่านาคู่โคอยู่เพื่อง เพราะว่าที่นาซึ่งทำไม่ได้ผล ฤๅไม่ได้ทำก็ ถวานาๆ เคยยูเพยง ๑ เพราะราทนาวงทางมหนด ๆ แมงคุณ<br>ไม่ท้องเสีย จึงได้เปนการผิดกันอยู่ มิเจ้าพนักงานไปประเมินเก็บ<br>ทุกปี นาฟางลอยเช่นนี้มิประเภทตามชื่อในสถานที่เภาะปลูกทำอยู่<br>นั้นหลายอย่าง คือ นาน้ำฝน นาฟาง นาทุ่ง นาบ้า นาไร่ นาชายเลน นาริมน้ำ นาปรังเปนทัน - นาทิมิประเภทท่าง ๆ เหล่านี้<br>มักเรียกทามภูมิที่ซึ่งทำนั้น แต่ก็ลงเปนอย่างนาฟางลอย ทามที่ท้องเสีย

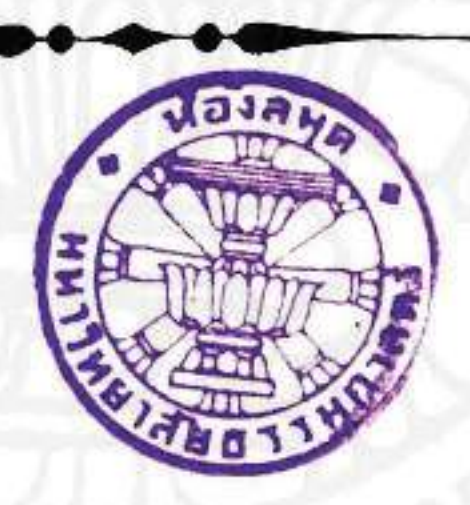

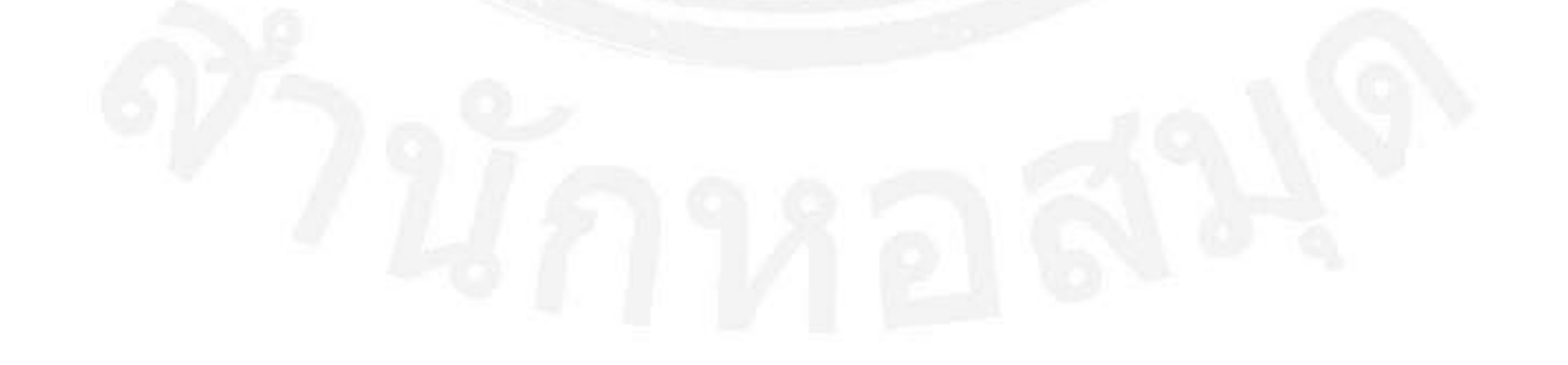

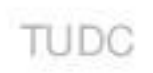

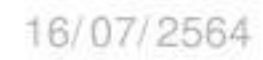